# **Kharagpur Lectures**

**Classical Molecular Dynamics and Computational Statistical Mechanics**

**Carol G. Hoover & William G. Hoover Ruby Valley Nevada**

**December 2016**

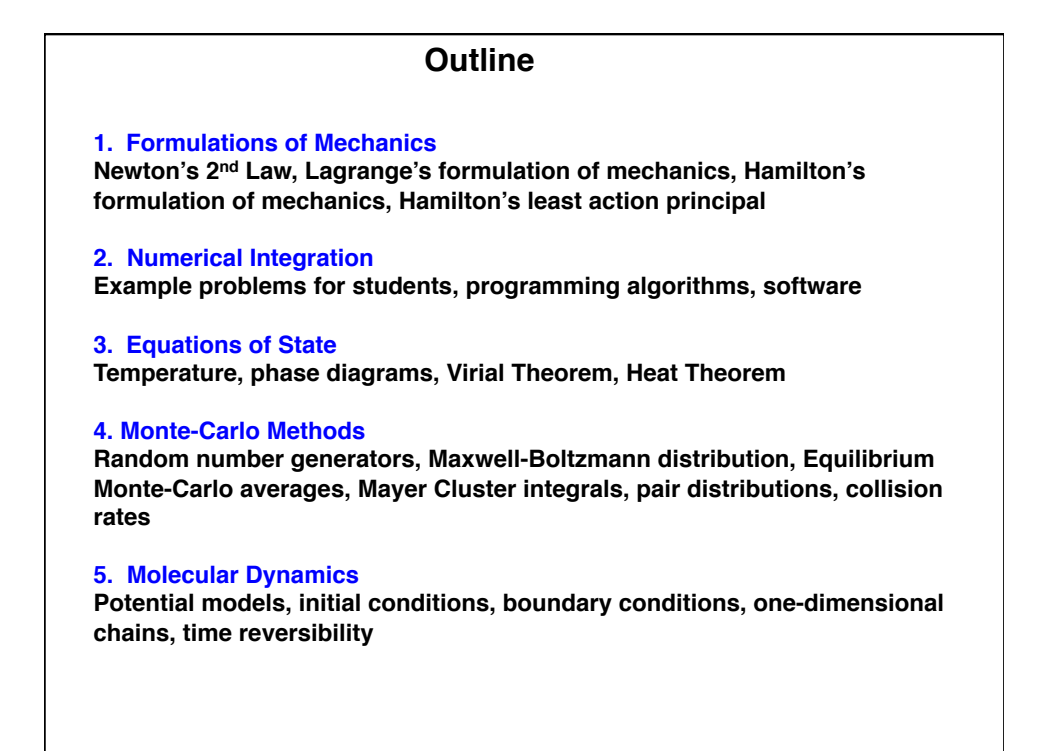

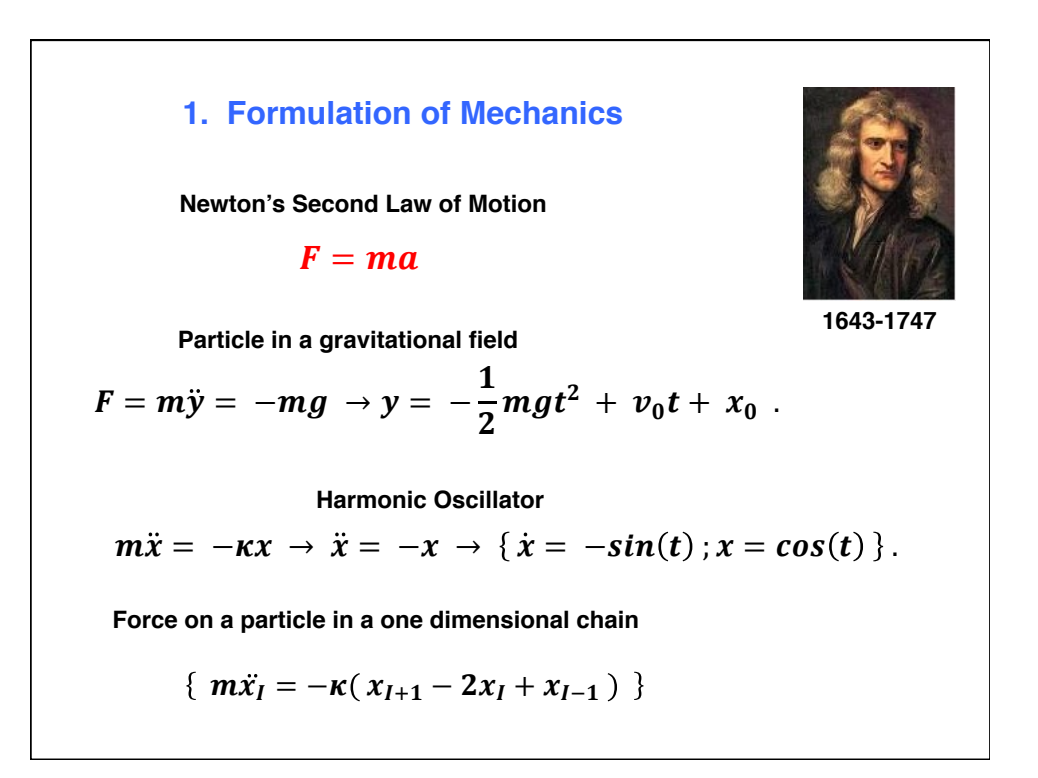

# **Lagrange's Formulation of Mechanics Least-Action Principle**  $\delta$  | Ldt  $t<sub>2</sub>$  $t_1$  $= 0 \rightarrow \frac{d}{dt} (\partial \mathcal{L}/ \partial \dot{y}) = (\partial \mathcal{L}/ \partial y)$  $L(y, \dot{y}) = m(\dot{y}^2/2) - mgy$  $(d/dt)$  my = my = -mg  $\rightarrow$  y = -g  $\rightarrow$ **Galileo's experiment?**   $\mathcal{L}(y, \dot{y}) = K - \phi$ **An energy formulation useful when there are symmetry conditions in polar or spherical coordinates or other non-cartesian coordinates: 1736-1813**

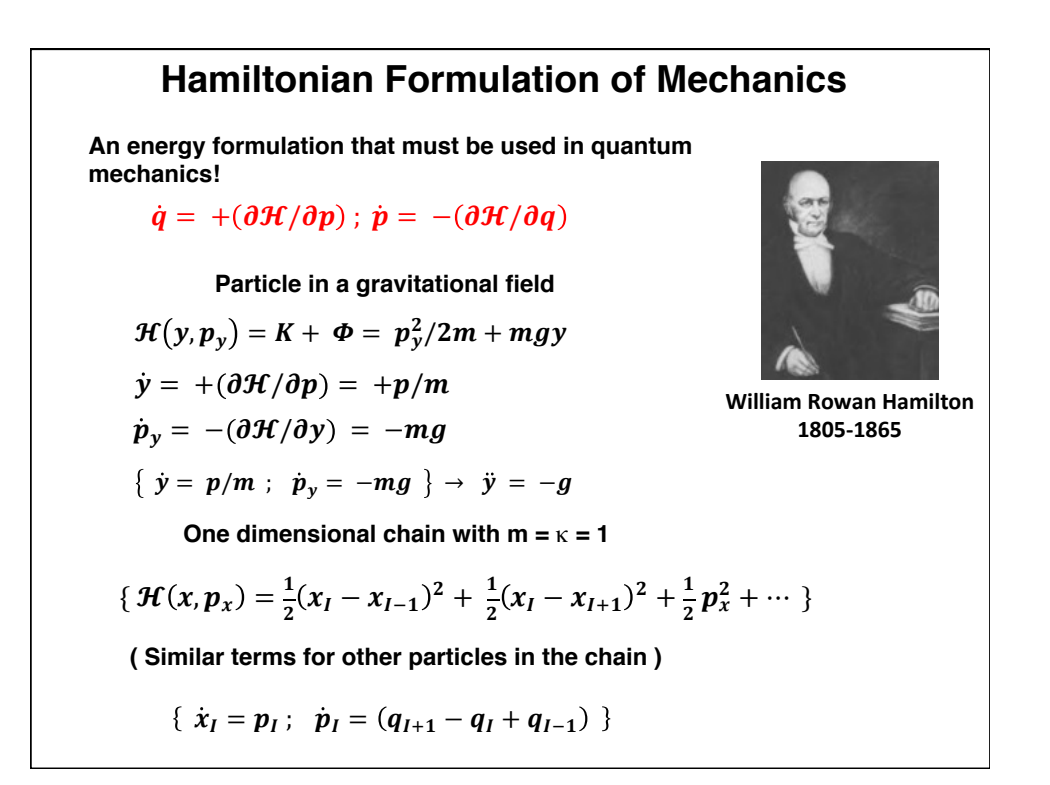

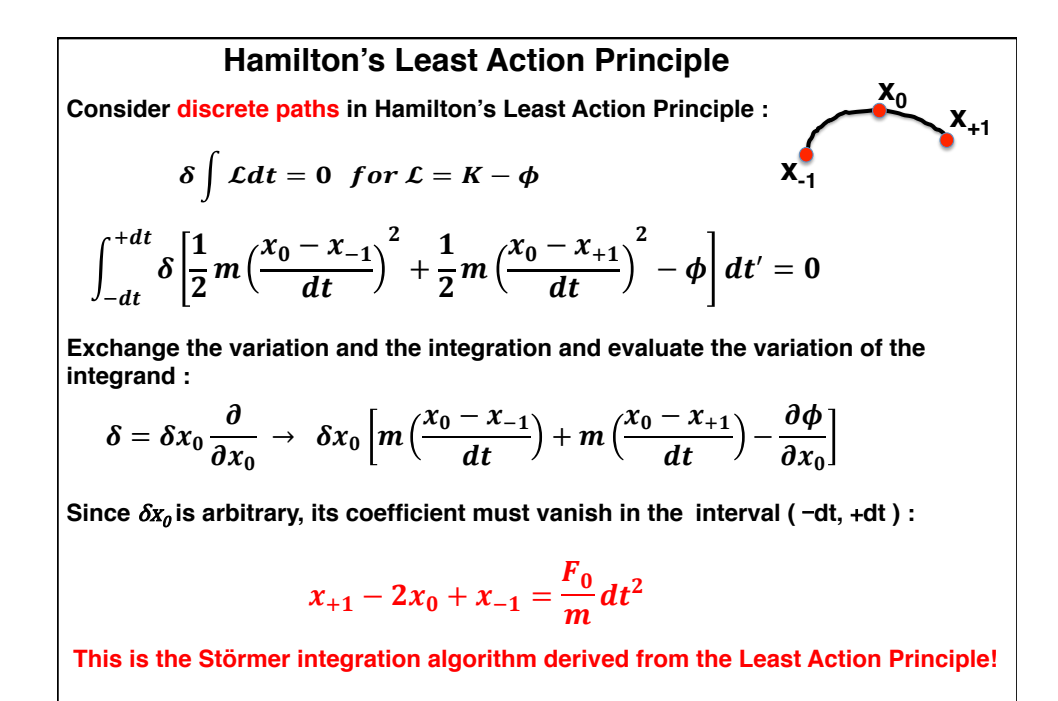

R.E. Gillilan and K.R. Wilson, J. Chem. Phys. 97 (1992).

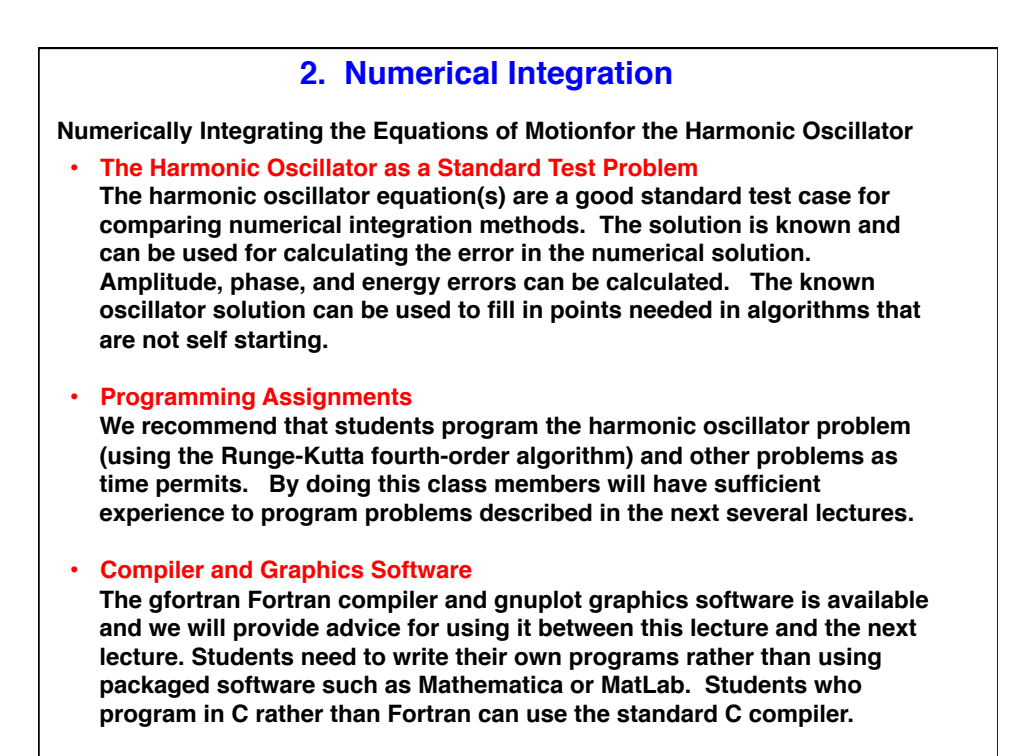

### **gfortran : Free Fortran Compiler gnuplot : Free Computer Graphics Software**

**gfortran** is a Fortran standard compiler. Downloads for the binaries are available for most systems.

Well documented and conforms to standards up to the year 2000. **Trivial to install on Mac systems and Linux. Harder to install on Windows systems.** Use Google search for *gfortran downloads*.

**gnuplot is free graphics software used quite often for scientific research .**

 **Well documented with a large collection of demonstration problems . Google search** *gnuplot* **will take you to the Home page.**

 **Our uses : Publications and books, research projects**

 **Graphics capability :**

 **Line plots, point plots, contour plots, color labeling, multiple plots per page. Many advanced capabilities include3d hidden surfaces, transparency, and coloring of surfaces.** 

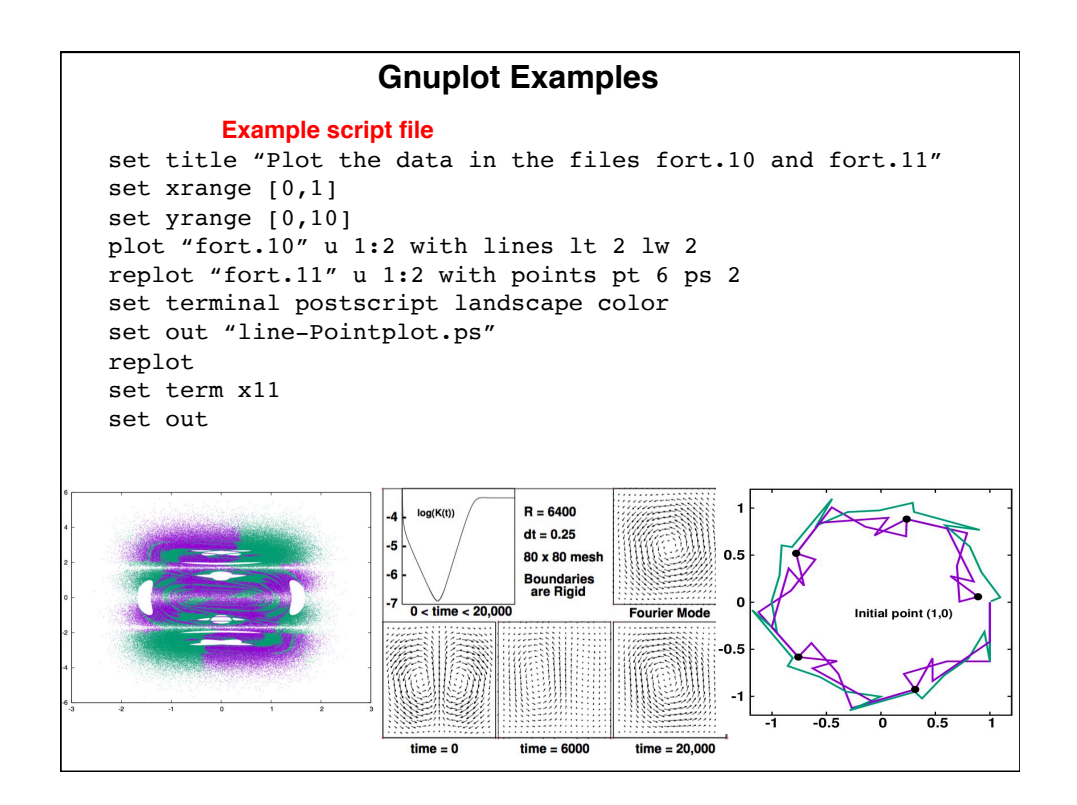

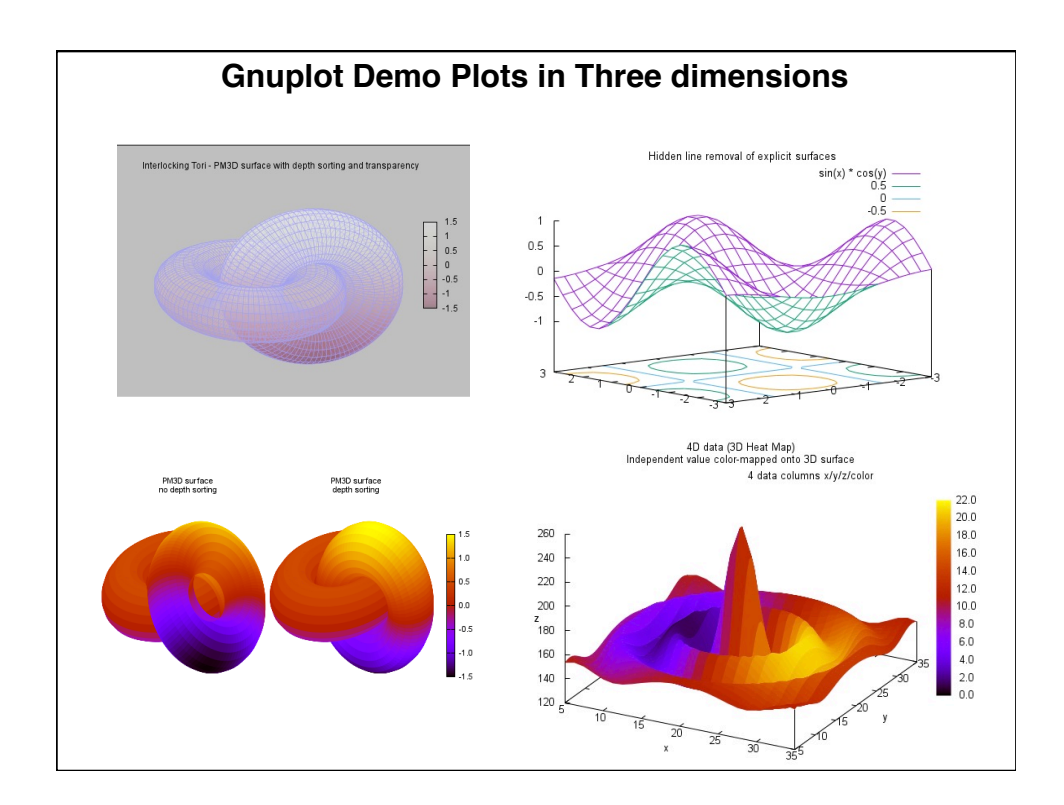

### **Fourth-Order Runge-Kutta Algorithm**

**Compute r,v by averaging 4 values of derivatives t = {0, dt/2, dt} :**

$$
r(dt) = r(0) + \frac{dt}{6}(v_1 + 2v_2 + 2v_3 + v_4)
$$
  

$$
v(dt) = v(0) + \frac{dt}{6}(a_1 + 2a_2 + 2a_3 + a_4)
$$

$$
r_1 = r(0); \quad \dot{r}_1 = v_1 = v(0); \quad \dot{v}_1 = a_1(r_1);
$$
\n
$$
r_2\left(\frac{dt}{2}\right) = r_1 + \frac{dt}{2}v_1; \quad v_2\left(\frac{dt}{2}\right) = v_1 + \frac{dt}{2}a_1; \quad a_2 = \dot{v}_2;
$$
\n
$$
r_3\left(\frac{dt}{2}\right) = r_1 + \frac{dt}{2}v_2; \quad v_3\left(\frac{dt}{2}\right) = v_1 + \frac{dt}{2}a_2; \quad a_3 = \dot{v}_3;
$$
\n
$$
r_4(dt) = r_1 + v_3dt; \quad v_4(dt) = v_1 + \frac{dt}{2}a_3.
$$

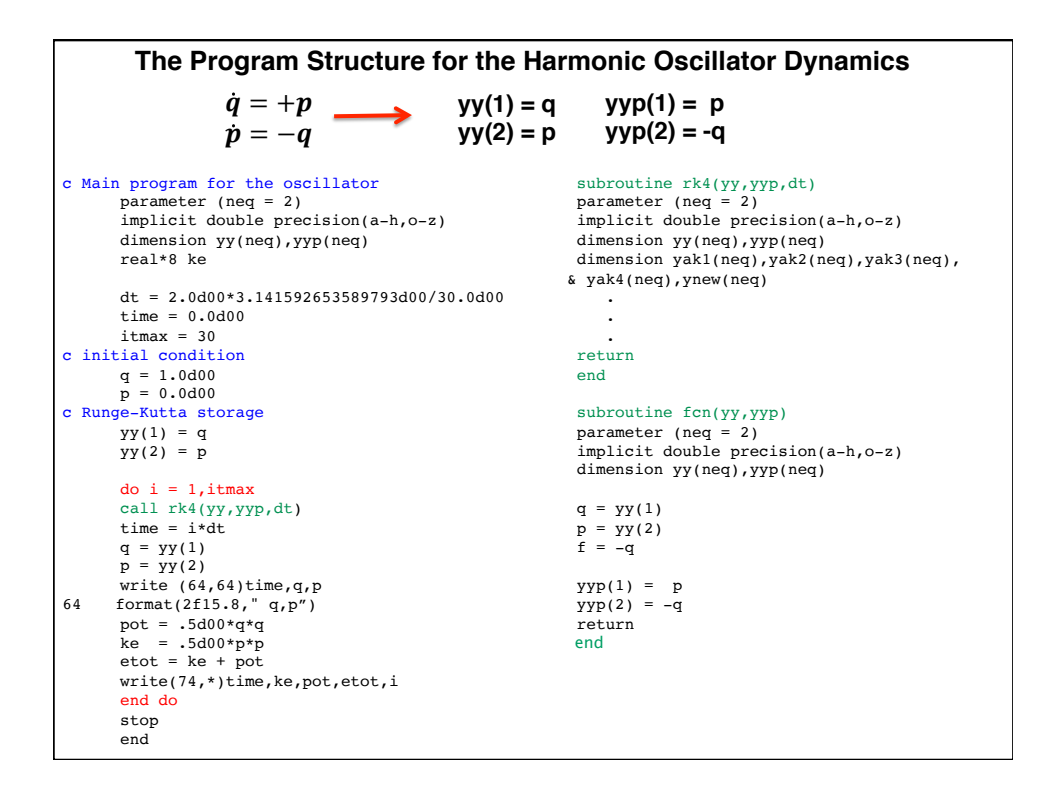

```
\dot{q} = p\dot{p} = -qcall fcn(yy,yyp)! Right handside evaluation
call fcn(yy,yyp)
yak1 = yyp
ynew = yy + (dt/2)*yak1 ! Solution update
call fcn(ynew,yyp)
yak2 = yyp
ynew = \frac{1}{y} + (dt/2) * yak2
call fcn(ynew,yyp)
yak3 = yyp
ynew = \frac{1}{y} + dt * yak3
call fcn(ynew,yyp)
yak4 = yyp ! Average of 4 approximate solutions
yyp = (yak1 + 2*yak2 + 2*yak3 + yak4)/6
yy = yy + dt*yypyak1 = yyp
                                              ynew = yy + (dt/3)*yak1
                                             call fcn(ynew,yyp)
                                             yak2 = yyp
                                            ynew = yy - (dt/3)*yak1 + dt*yak2
                                             call fcn(ynew,yyp)
                                             yak3 = yyp
                                             ynew = yy + dt*(yak1 - yak2 + yak3)call fcn(ynew,yyp)
                                             yak4 = yyp
                                             yyp = (yak1 + 3*yak2 + 3*yak3 + yak4)/8
                                             yy = yy + dt*yyp
 Two Fourth Order Runge-Kutta Integrators for the Harmonic Oscillator
We use 2 subroutines to evaluate derivatives and the righthand sides 
                     yy(1) = q
                    yy(2) = p
                                  yyp(1) = p
                                  yyp(2) = -q 
  Compute solution vector and derivatives at time steps 0, dt/2, dt/2, dt 
  Compute yy in subroutine rk4 ; Compute yyp in fcn
                             4 force evaluations
```
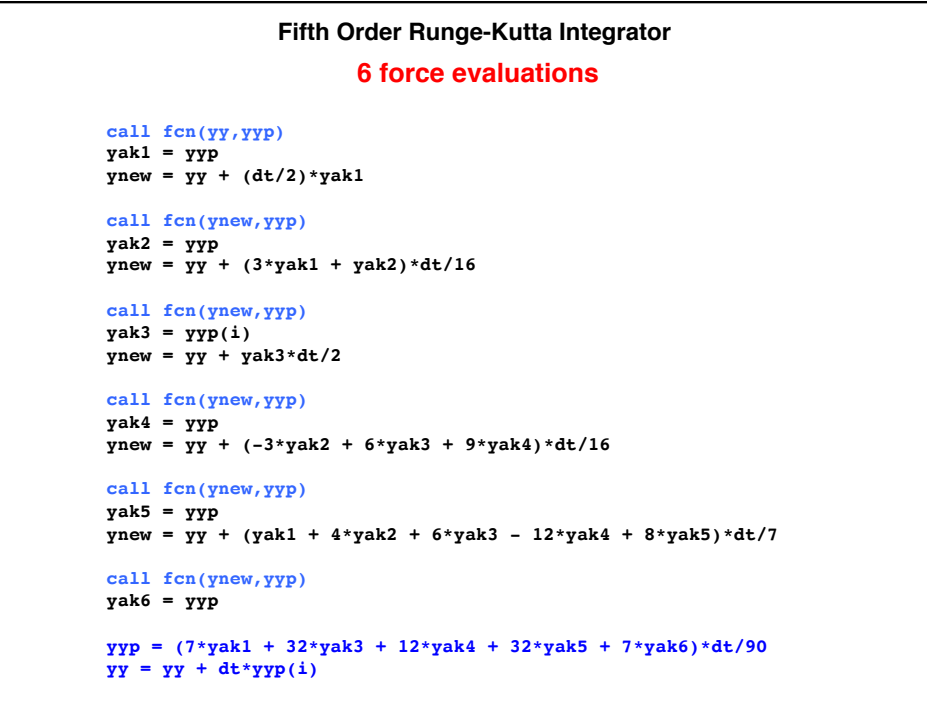

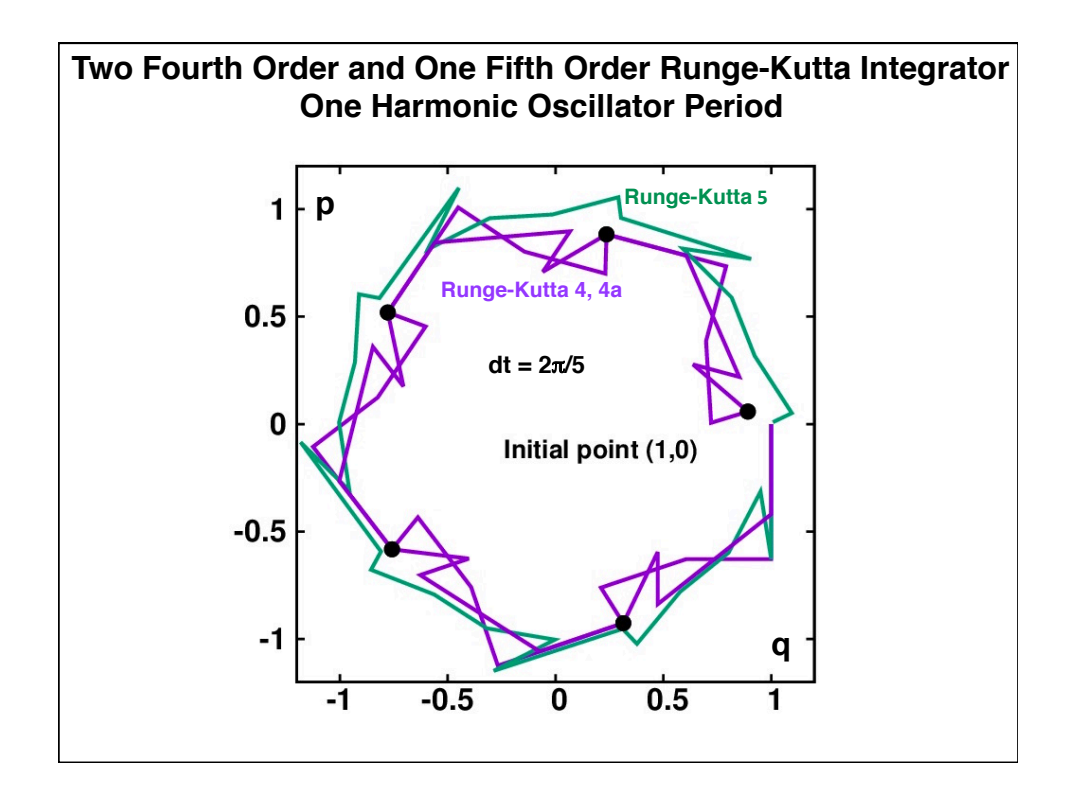

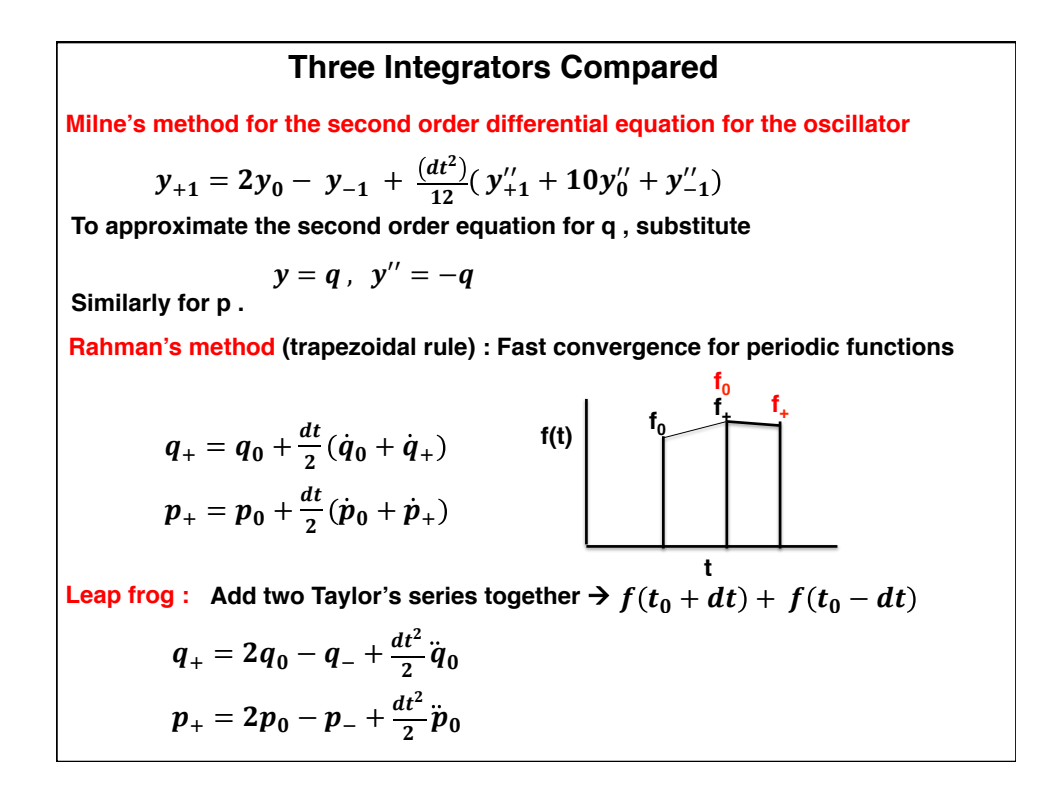

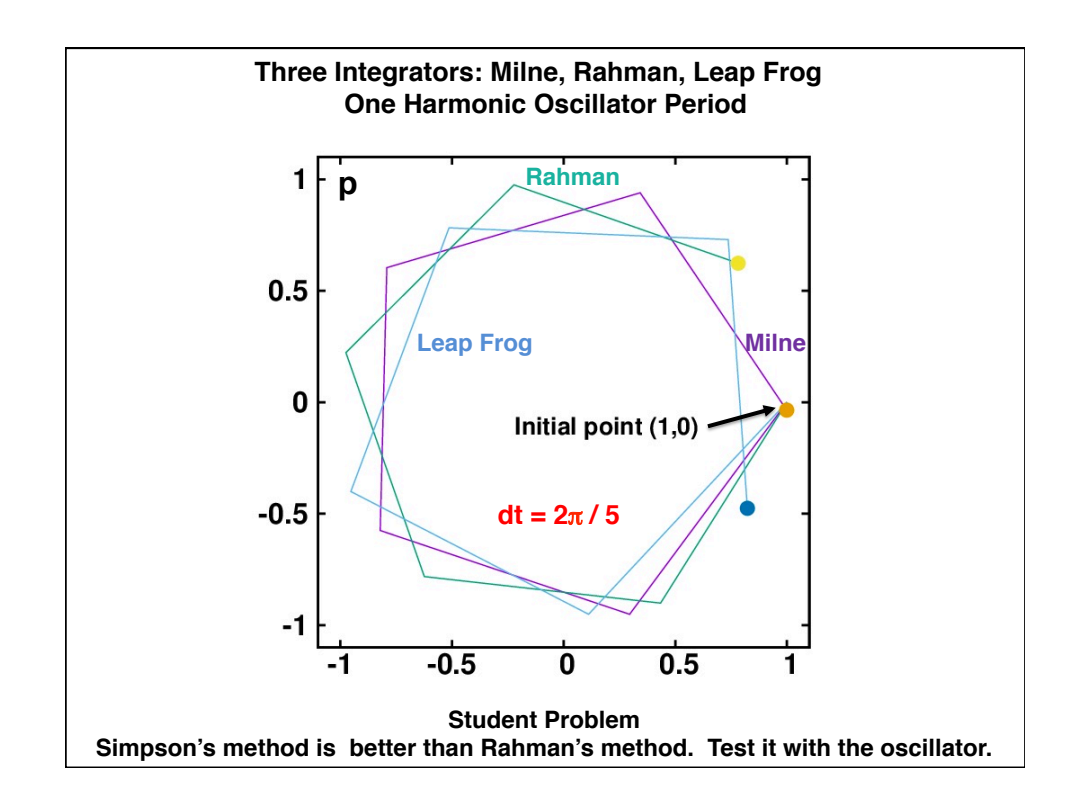

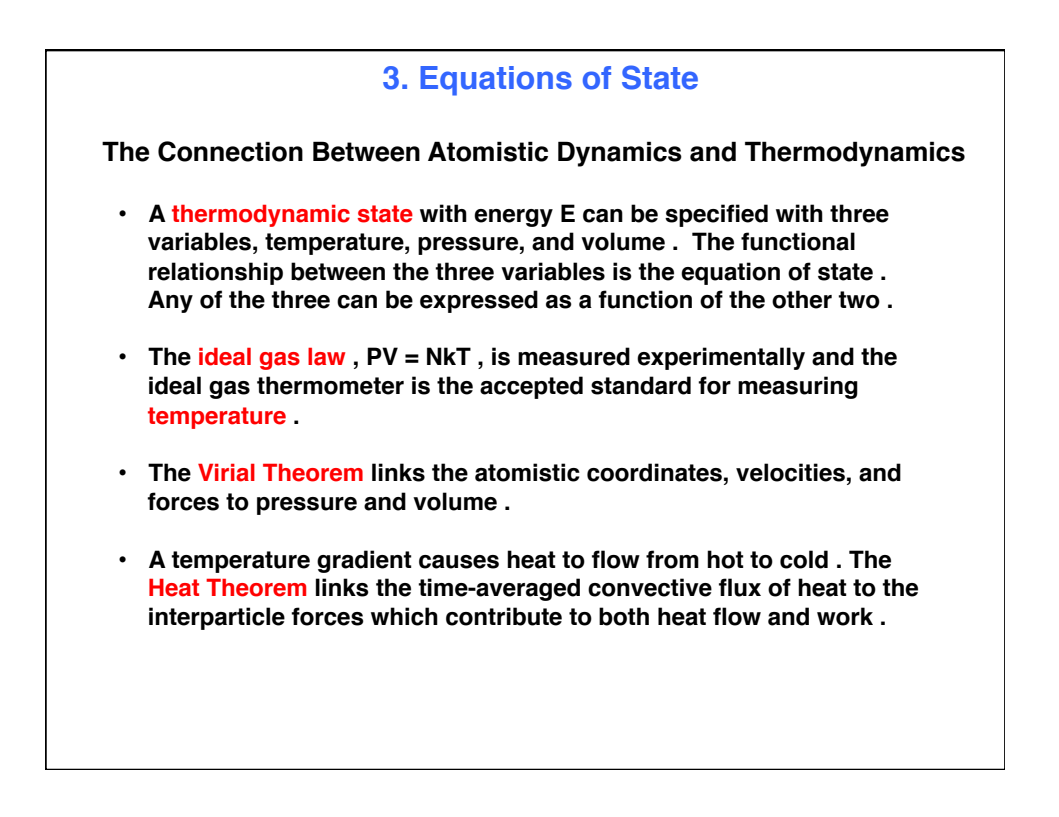

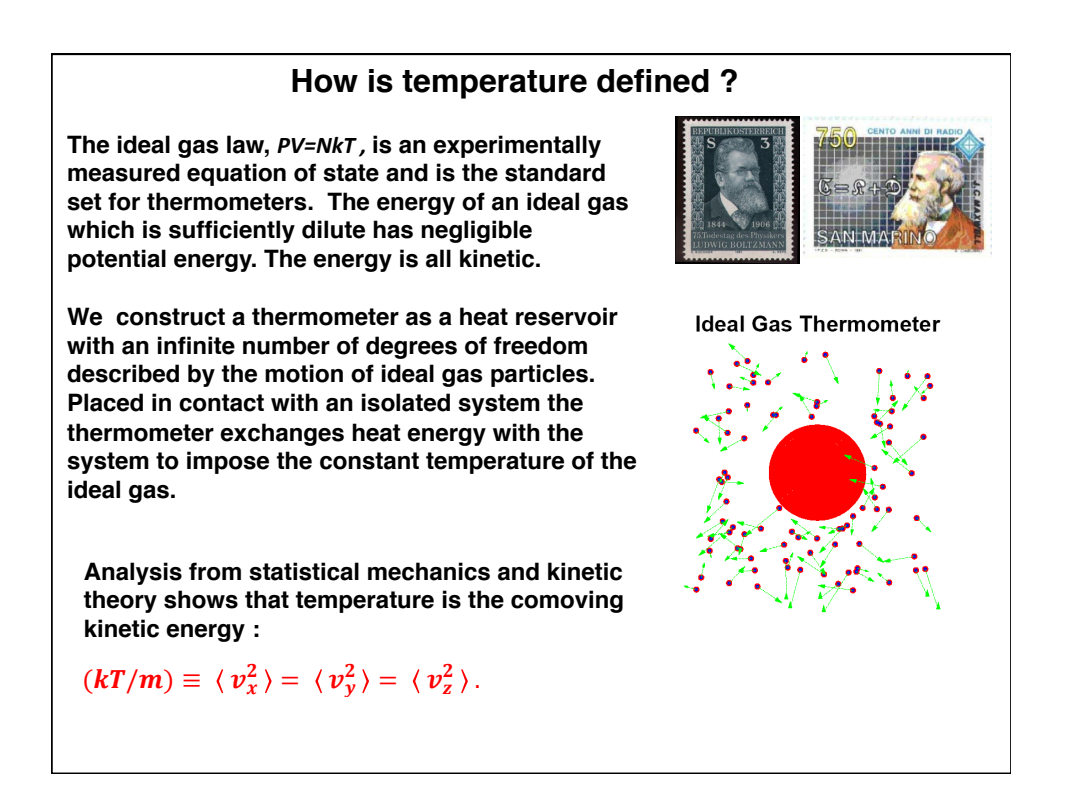

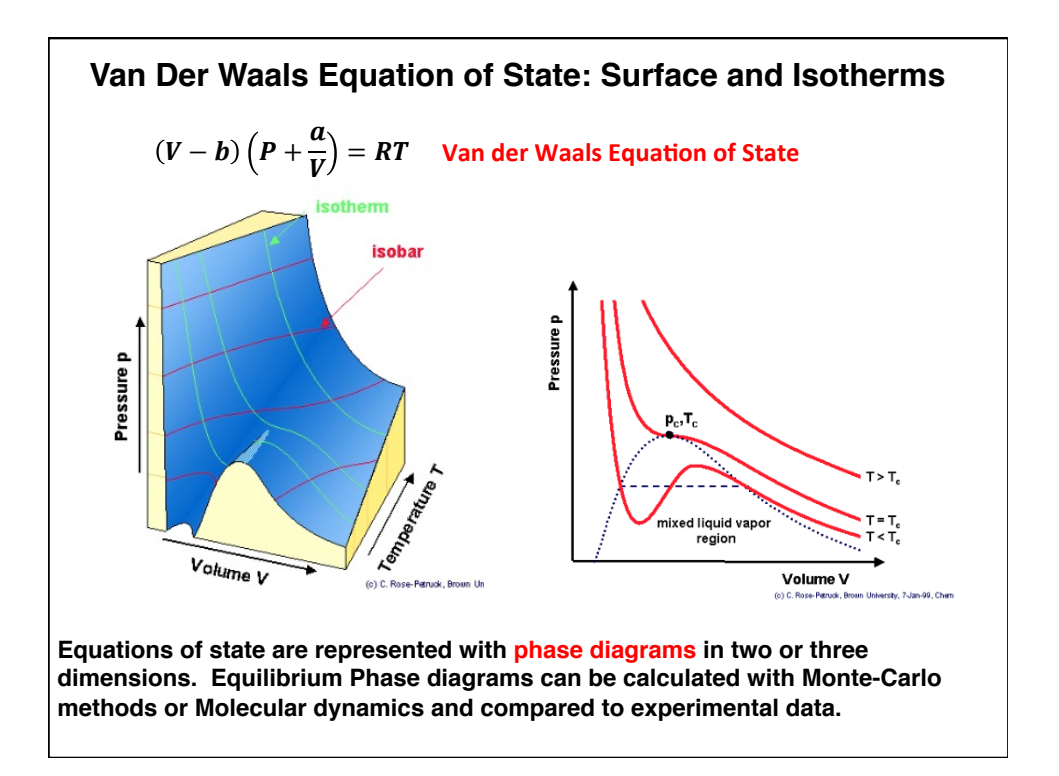

**Thermodynamics & Hydrodynamics from Dynamics**

**Equilibrium state variables: E, V ;** 

 ${F = ma} \rightarrow \textbf{T}$  and P.

**Dynamics: Compute P and T from :**

$$
(x, y, z), (v_x, v_y, v_z), (F_x, F_y, F_z)
$$

**Define kinetic temperature as the mean squared values of the velocity components :**

$$
(kT/m) \equiv \langle v_x^2 \rangle = \langle v_y^2 \rangle = \langle v_z^2 \rangle.
$$

**Use the Virial Theorem for the Pressure Tensor P**

**Away from equilibrium :** 

**The Virial Theorem for the Pressure Tensor P**

**Use the Heat Theorem for the Heat-Flux vector Q** 

**y**  $\phi_i = \phi_j = \frac{1}{2}\phi$  $r_1$ **r**  $r_{12}$  $f_i = -f_j$ **r2**

**Multiply x-component the pairwise force components by the coordinate :** 

$$
\sum x_i \cdot F_{ij} = \sum x_{ij}^2 f_{ij} / r_{ij}
$$

Notice also :  $m(d/dt)\langle x_i\dot{x}_i\rangle = m\langle \dot{x}_i^2\rangle + m\langle x_i\ddot{x}_i\rangle$ 

**x**

**Consider the x-component and time average over all particles and add wall forces.** 

**Rudolf Clausius 1822-1888**

$$
\sum_i m \langle x_i \ddot{x_i} \rangle = \sum_{ij} \langle x \cdot F_{ij} \rangle - P_{xx} V = \sum_i m \langle d/dt \rangle \langle x_i \dot{x_i} \rangle - \sum_i m \langle \dot{x_i}^2 \rangle
$$

where  $\,x_i\,x_i$  is a bounded quantity and  $NkT_{xx} = \, \sum_i m\langle\dot{x}_i^2\rangle\,$  in two dimensions .

**The long-time derivative of a bounded quantity is zero, giving the Virial Theorem .** 

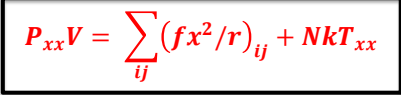

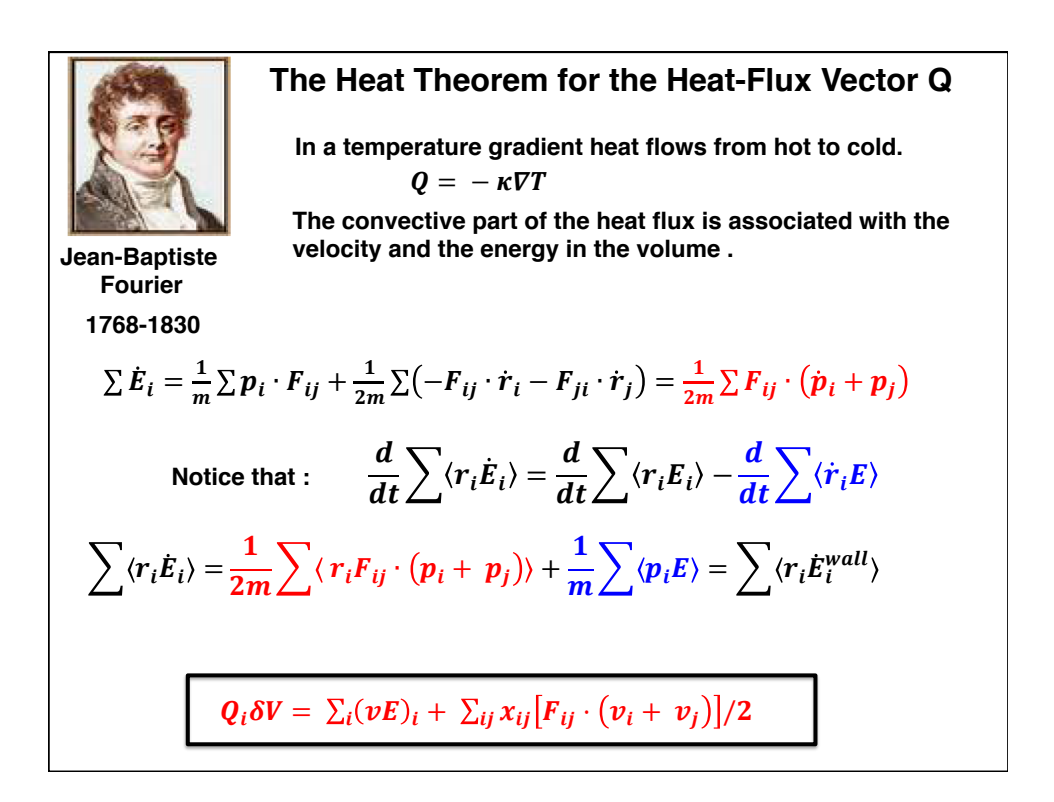

## **4. Monte-Carlo Methods**

- **Two random number generators**
- **Monte-Carlo generation of the Maxwell Boltzmann distribution and moments**
- **Equilibrium Monte-Carlo Averages, Mayer cluster integrals, pair distribution and collision rate**

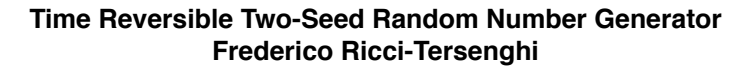

```
function rund(intx,inty)
i = 1029*intx + 1731
j = i + 1029*inty + 507*intx - 1731intx = mod(i,2048)
j = j + (i - intx)/2048
inty = mod(j,2048)
rund = (intx + 2048*inty)/4194304.0 
return
end
```
**Use the program "federico" in arxiv:1305.0961v2 ending the loops with 7 and write the seeds for 7 random numbers. Write another program to read the file of seeds and write out both forward and reverse numbers. Notice that the random number seeds are reversed when rund is called with the seeds Intx = 1862 and inty = 1347. The random numbers generated are :**

> **1 0.67508363723754883 0.74579644203186035 2 0.16147541999816895 0.65815877914428711 3 0.90861988067626953 0.97026991844177246 4 0.97026991844177246 0.90861988067626953 5 0.65815877914428711 0.16147541999816895 6 0.74579644203186035 0.67508363723754883**

**How do you decide if this is a good random number generator?**

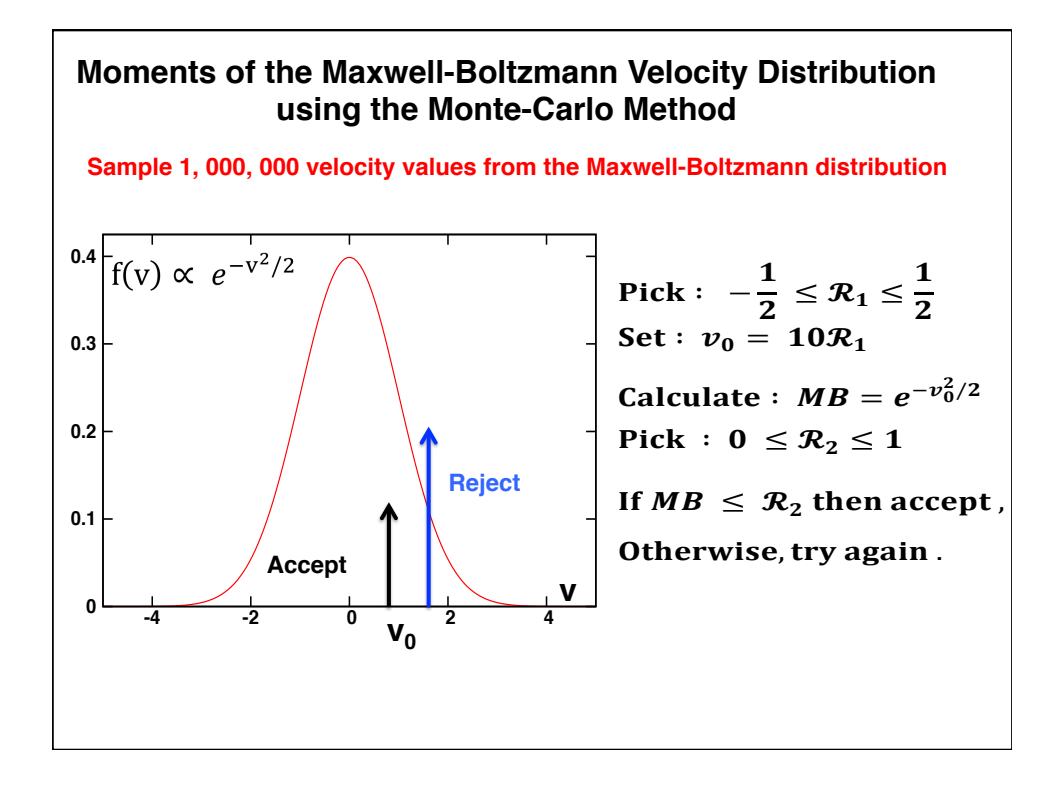

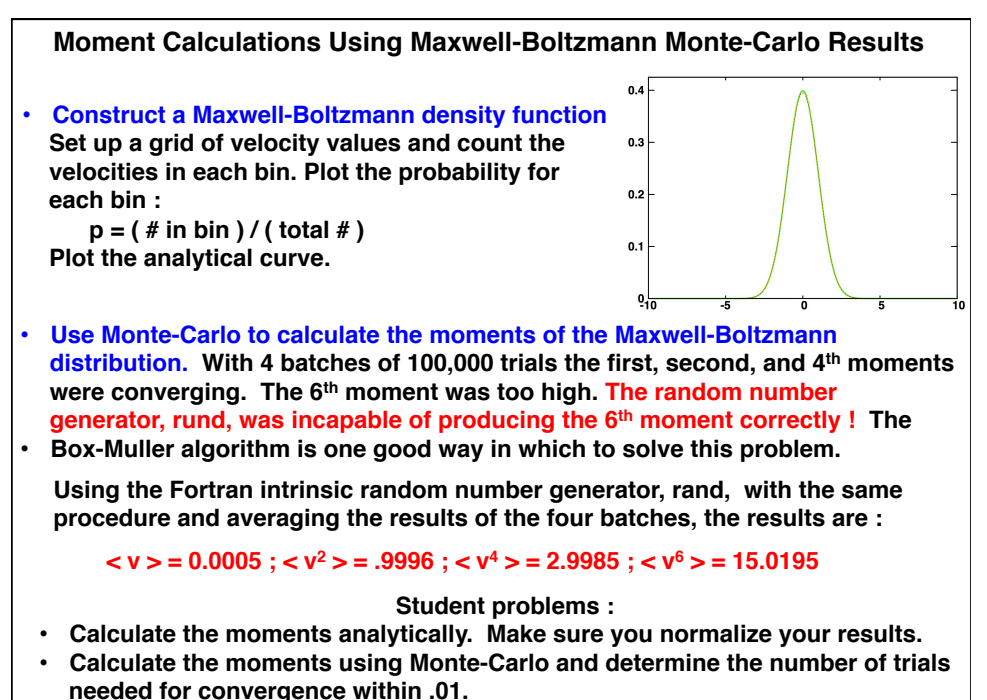

• **Notice the odd moments vanish. Why?** 

### **Equation of State Averages from Statistical Mechanics Hard-Disk Monte Carlo**

**The virial expansion is a representation of the pressure in powers of the density :**

$$
(PV/NkT) - 1 = B_1 \left(\frac{A_0}{A}\right) + B_2 \left(\frac{A_0}{A}\right)^2 + B_3 \left(\frac{A_0}{A}\right)^3 + \cdots Hard \, disks
$$

$$
B_2 = \pi/3^{1/2}
$$
;  $B_3 = 4\pi^2 A_{3,3}/9$ ;  $B_4 = \pi^3 (6A_{4,5} - 3A_{4,4} - A_{4,6})/3^{3/2}$ 

**The Ai,j are cluster integrals and represent the volume in configuration space in which** *i* **particles form** *j* **bonds. The Mayer f functions describing the clusters are integrated over the volume and are proportional to the constants in the density expansion1. In Reference [2] below a Modified Monte Carlo technique is described which uses interacting hard spheres to numerically compare with the expansion using cluster integrals developed by the Mayers .** 

- **1. J. E. Mayer M. G. Mayer,** *Statistical Mechanics,* **(John Wiley and Sons, Inc., New York, 1940) pp. 277-2911.**
- **2. Nicholas Metropolis, Ariana W. Rosenbluth, Marshall N. Rosenbluth, Augusta Teller, and Edward Teller, "Equation of State Calculations by Fast Computing Machines,**

### **Mayer Cluster integrals**

**The virial coefficients are proportional to the "star" cluster integrals developed by the Mayers. The Mayer derivation involves expanding the partition function in terms of the product of single particle distributions to form two, three, … , n-particle distributions. These doubly-connected products represent** *clusters*  **formed by bonds between the n-particles. Below are examples of the** *star clusters* **formed for 3, 4, and 5 particles. The subscripts (** *i, j )* **denote the number of particles and the number of Mayer f-bonds in the configuration. Each figure denotes a unique configuration.**

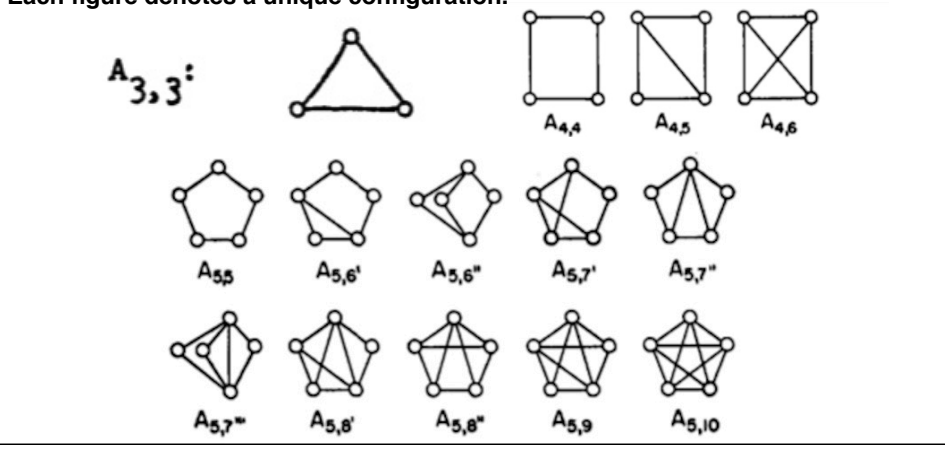

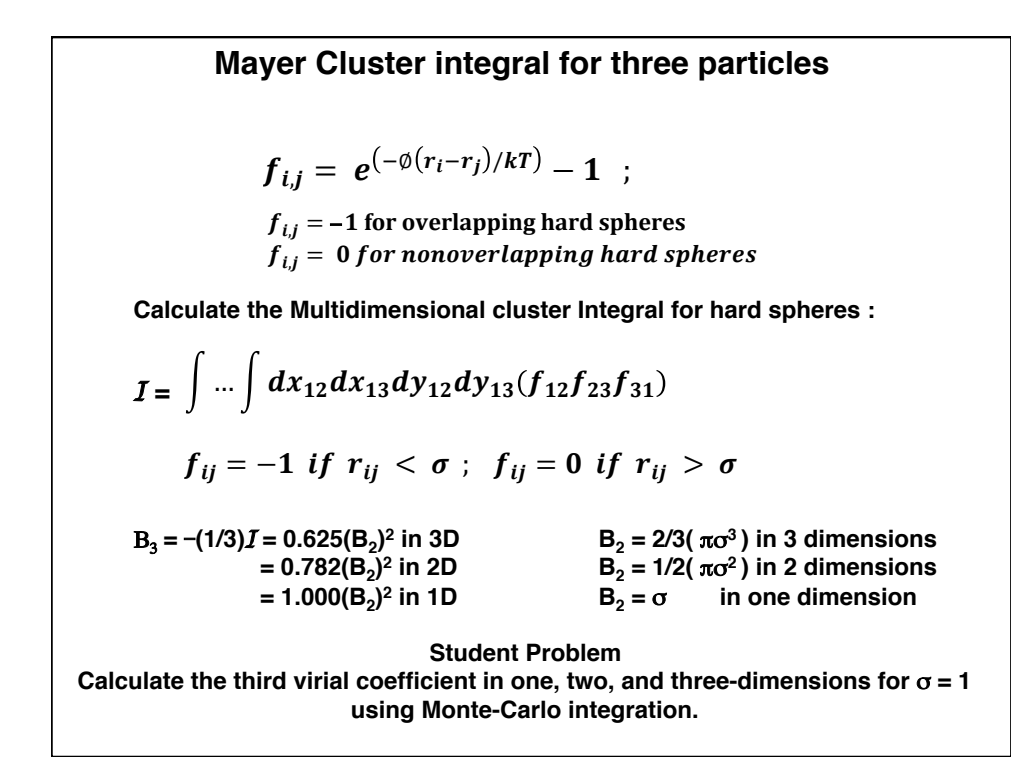

#### **Calculation of B<sub>3</sub> in Three Dimensions**

```
 implicit double precision (a-h,o-z)
 top = 0
 bot = 0
 intx = 0
 inty = 0
 itmax = 10 000 000
 iout = itmax/10
 do it = 1,itmax
x3 = \text{rund(intx, inty)}*2 - 1y3 = rund(intx, inty)*2 - 1z3 = \text{rund}(intx, inty)*2 - 1x2 = \text{rund}(intx, inty) * 2 - 1y2 = rund(intx, inty)*2 - 1z2 = \text{rund}(intx, inty)*2 - 1r12 = dsqrt(x2*x2 + y2*y2 + z2*z2)r13 = dsqrt(x3*x3 + y3*y3 + z3*z3)r23 = dsqrt( (x2-x3)*2 + (y2-y3)*2 + (z2-z3)*2 ) if((r12.lt.1).and.(r13.lt.1).and.(r23.lt.1)) top = top + 1
if((r12.1t.1).and.(r13.1t.1)) bot = bot + 1
 if(iout*(it/iout).eq.it) write(6,*) top,bot,top/bot,15/32.0d00
 enddo
 stop
 end
```
#### **Equilibrium Monte-Carlo Method for Canonical Averages**

**It follows from statistical mechanics that phase-space averages calculated by weighting microstates with the Boltzmann factor will converge to the canonical-ensemble averages for a physical variable X(q,p) :** 

$$
\langle X \rangle = \sum X_i e^{-E_i/kT} / \sum e^{-E_i/kT}
$$

**For more than a few degrees of freedom random sampling of phase space will generate very few, if any at all, accepted microstates. This follows because the ratio of the occupied and the unoccupied part of phase space is close to zero. The Modified Monte Carlo Method of Metropolis, the Rosenbluths', and Tellers' corrects this deficiency for hard disks by examining microstates with relatively small energy changes,** Δφ = **kT, in configuration space only. Then the microstate weights are not needed! The microstates are weighted evenly.**

$$
\langle X \rangle = \sum X_i / \sum 1
$$

**The detailed steps in the algorithm are listed on the next vugraph.**

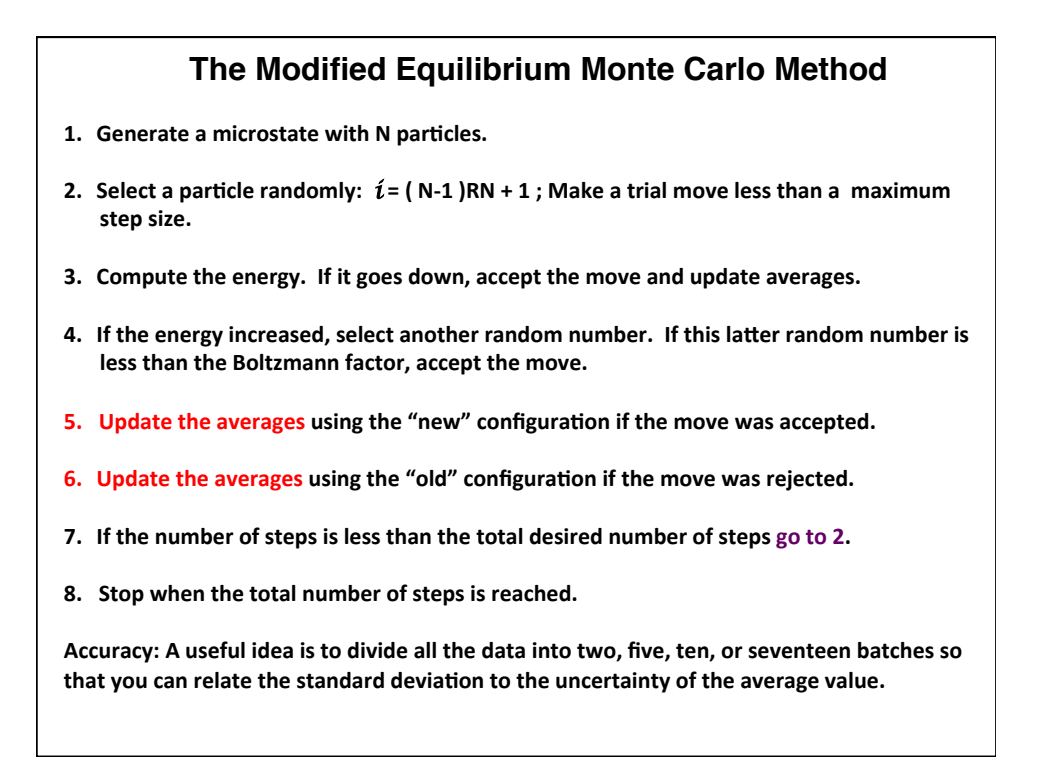

### **Results for the Monte-Carlo Equation of State by Metropolis, Rosenbluths, Tellers**

TABLE I. Results of this calculation for  $(PA/NkT) - 1 = X_1$ <br>compared to the free volume theory  $(X_2)$  and the four-term virial<br>expansion  $(X_3)$ . Also  $(PA_0/NkT)$  from our calculations.

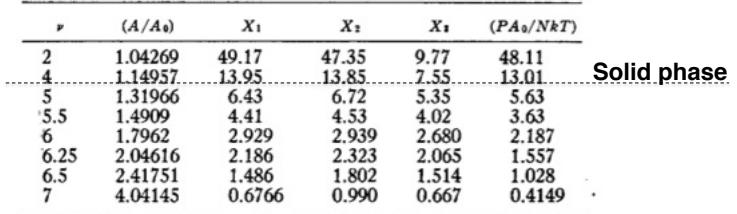

**X1 is the Monte-Carlo calculation.**

**X<sub>2</sub>** is the free volume estimate.

**X3 is the four term virial series. Ten virial terms are known now.**

**The virial expansion only describes the fluid state. Today these numbers are accurate to five figures.**

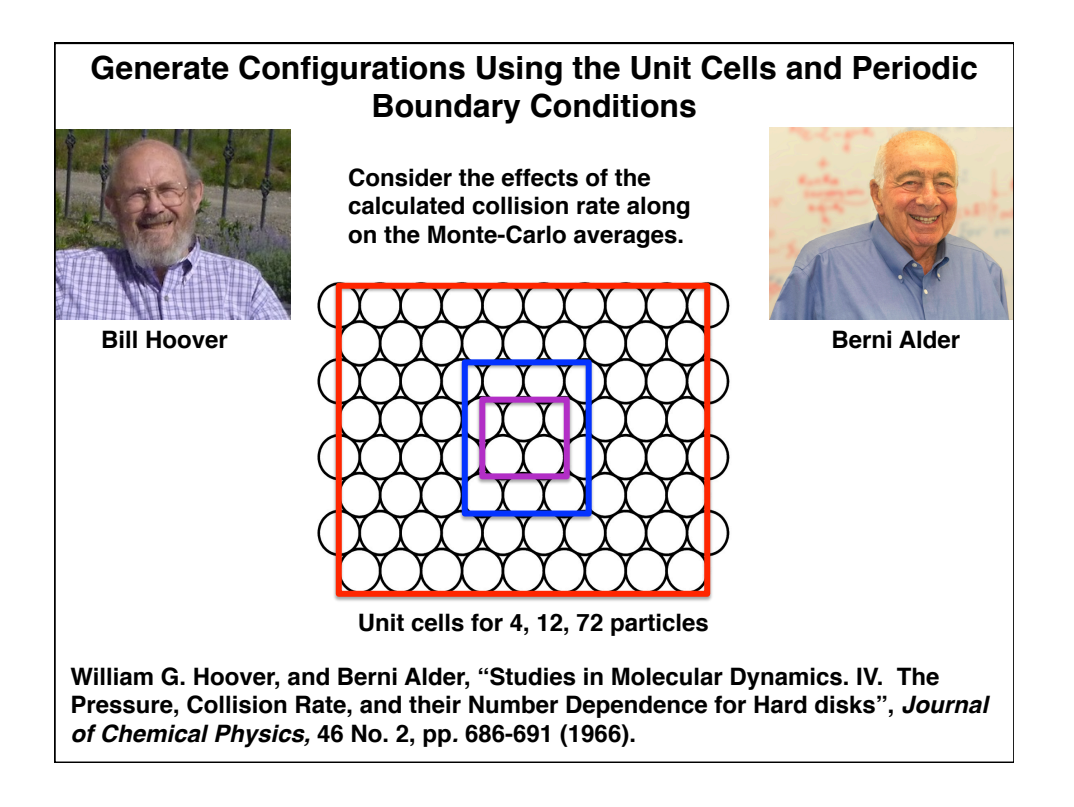

# **Pair Distribution Function The pair distribution function was used in the early days of molecular dynamics to compare potential models with neutron and xray diffraction results. Consider the ratio of pairs of particles with separation distance in a range dr . The pair distribution is constructed with bins of length dr containing the ratio of the number of pairs for a potential** φ **to the number of pairs for an ideal gas. We consider two potentials, an 8-4 potential and a repulsive potential.**  $\Phi_{84} = (2 - r^2)^8 - 2(2 - r^2)^4$ ;  $r_{cutoff} = \sqrt{2}$  $\Phi_{\text{repulsive}} = 100(1 - r^2)^4$ ;  $r_{\text{cutoff}} = 1.0$ **rc dr**  $N_k^{\phi} = \text{\#pairs}(r_k \leq r_c < r_{k+1})$  $N_k^{ideal\ gas} = 2\pi r_c dr N(N-1)/2V = \pi r_c dr (N-1)\rho$  $g(r_k) = \frac{\sum N_k}{itmax}$ We use 400 bins of size 0.01 and max( $r_c$ ) = 4 to construct  $g(r)$  shown next.

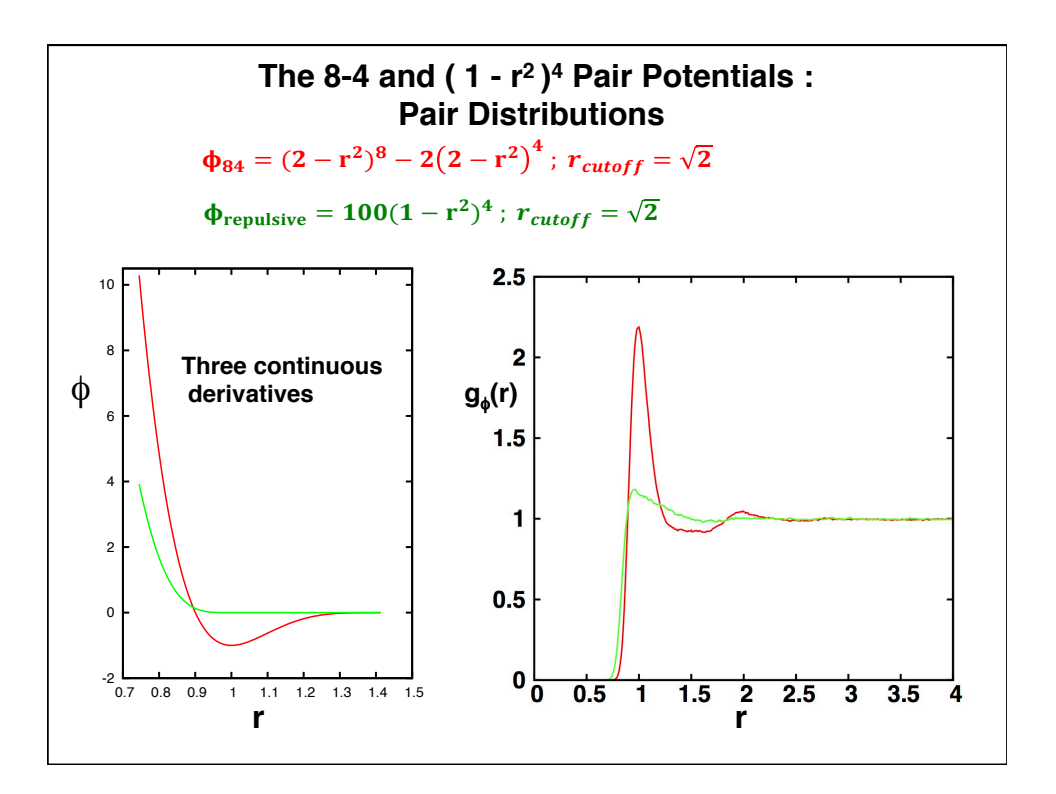

### **A Calculation of Equilibrium Averages with the Center of Mass set to Zero**

**The center of mass motion should always be set to zero when periodic boundary conditions are used. The effect of this is to increase the collision rate and therefore the pressure. The Virial Theorem for hard disks (rearranged terms) is**

$$
\frac{PA}{NkT} - 1 = \left\langle \sum_{i=1}^{N} r_i \cdot F_i \right\rangle / m \sum_{i=1}^{N} v_i^2 = (Nu^2 \tau)^{-1} \sum_{collisions}^{in \tau} r_c \cdot v_c
$$

**where the last term on the right is a collision term coming from the average over the internal pair forces and** *u2* **and** τ **are the mean squared velocity and the last sum measures the number of collisions occurring in a time** <sup>τ</sup> **.**

**Taking the ratio of the above equation with its low density form gives**

$$
g(\sigma) = \frac{PA/NKT - 1}{B_2(N/A)} = \frac{\Gamma}{\Gamma_0}
$$

Here B<sub>2</sub> is the second Virial coefficient and the righthand side is the ratio of **the high density to the low density collision rate. Both B<sub>2</sub> and Γ<sub>0</sub> are increased by the center of mass correction. The collision rates are calculated from molecular dynamics and agree with the calculation from the virial theorem as shown on the next vugraph.**

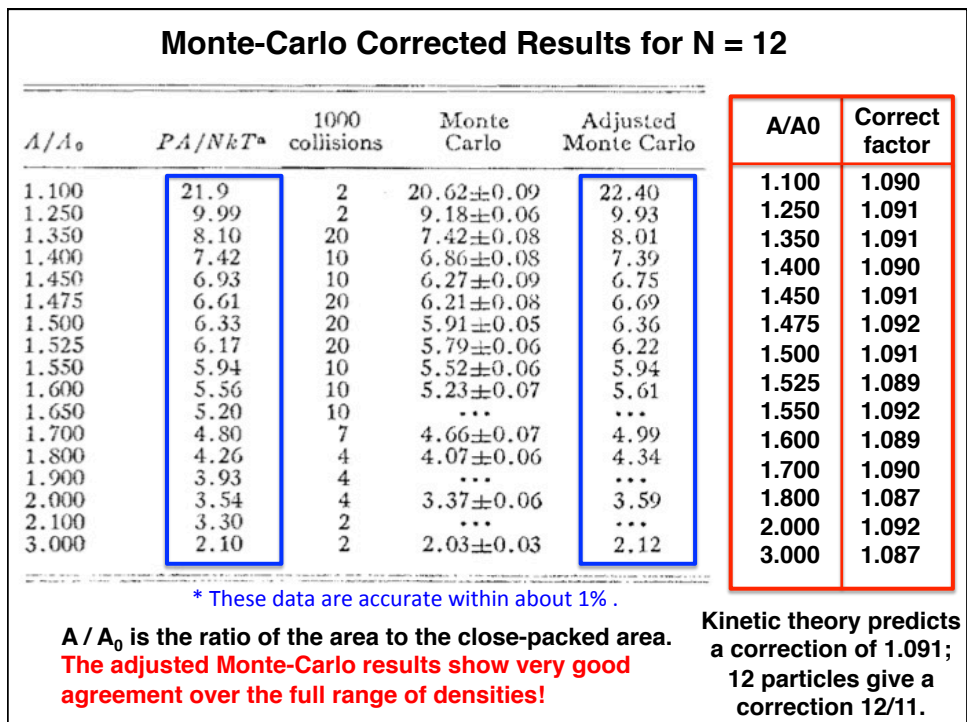

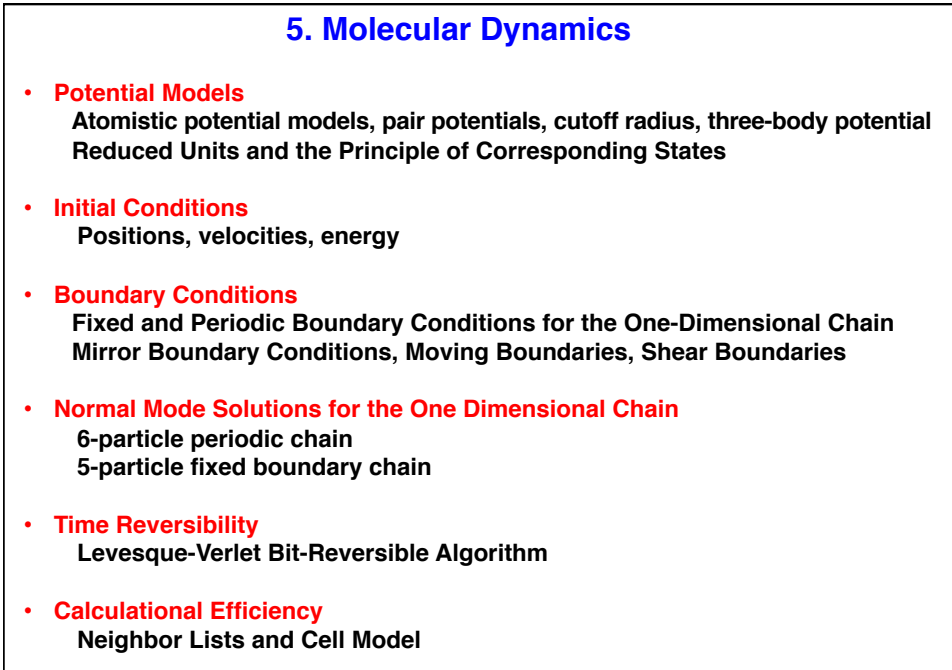

### **The Development of Potential Models for Molecular Dynamics**

The interactions which determine bulk properties are primarily electrostatic in nature. A quantum mechanical treatment is the most fundamental treatment of these interactions. Fortunately there are several approximations which provide very good potential models for classical dynamics.

- **1.** Born-Oppenheimer approximation : The ion coordinates can be used as the basis for the wave function calculations because of the electron to proton mass ratio, 1/1836. Experiments with He-He interactions confirm this approximation.
- **2.** Forces between molecules are much weaker than intramolecular forces (vibrations) so that some molecules can be treated as rigid molecules with the location specified with the center of mass coordinate of the molecule. This is not the case for polymers.
- **3.** Because of the mass ratio we can use classical dynamics and statistical mechanics and add quantum corrections.
- 4. Another simplification arises because to a first approximation the intermolecular potential is additive in the number of interacting particles within the range of the potential.

$$
\emptyset = \sum_{pairs} \emptyset(r_{ij}) + \sum_{triples} \emptyset(r_{ij}, r_{ik}, r_{jk}) + \cdots
$$

J. A. Barker and . Henderson: "What is "Liquid"?, Rev. Mod. Phys. **48**, (October 1976).

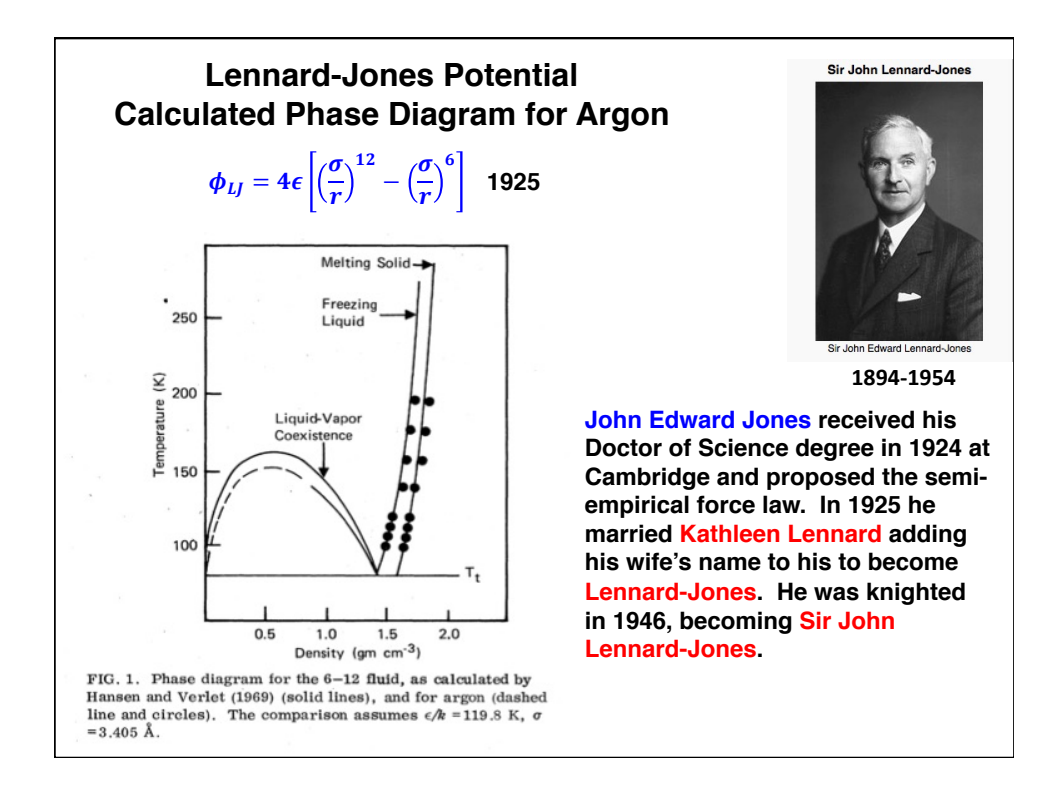

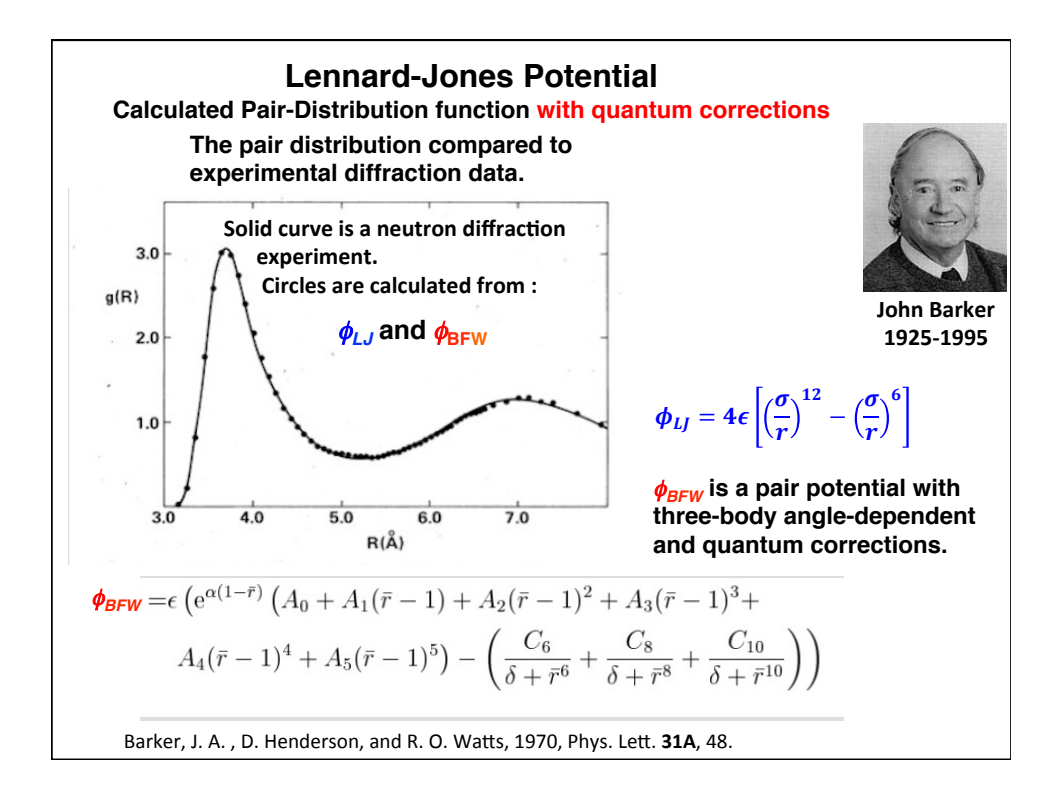

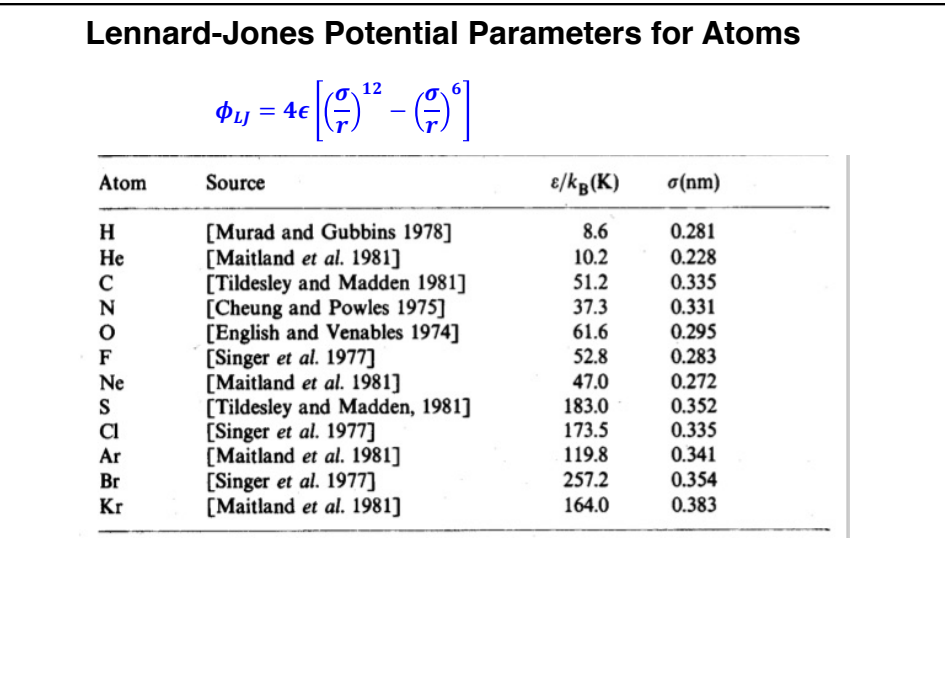

### **Model Potentials Characterizing Material Behavior**

#### **Embedded-Atom Potentials for Metals :**

**Experimental data provide parameters for potentials for specific materials. Models for material behavior can be approximated from these data. Electrons in a metal form a charge-neutralizing background for the motion of the ions. The potentials for our two-dimensional copper simulations were a Lennard-Jones 6-12 potential and a density-dependent attractive**  potential,  $\phi_{FA} \sim (\rho - 1)^2 / 2$ , modeling the electronic distribution.

## **Long-Range Electrostatic Potentials**

**The method of Ewald sums is a reliable technique for calculating the long range interactions without resorting to the N2 computational effort in the sum over all of the particles. The method is based on Fourier series and applies to periodic boundaries only. Ewald sums and related methods are described in detail in Frenkel and Smit's book.** 

#### **Potentials Fit to Experimental Data**

**Curve-fitted experimental data has resulted in libraries of equation of state data for large collections of materials used at the National Laboratories in the United States.** 

Daan Frenkel and Berend Smit, Understanding Molecular Simulation : From Algorithms to Applications, Academic Press, New York (2002).

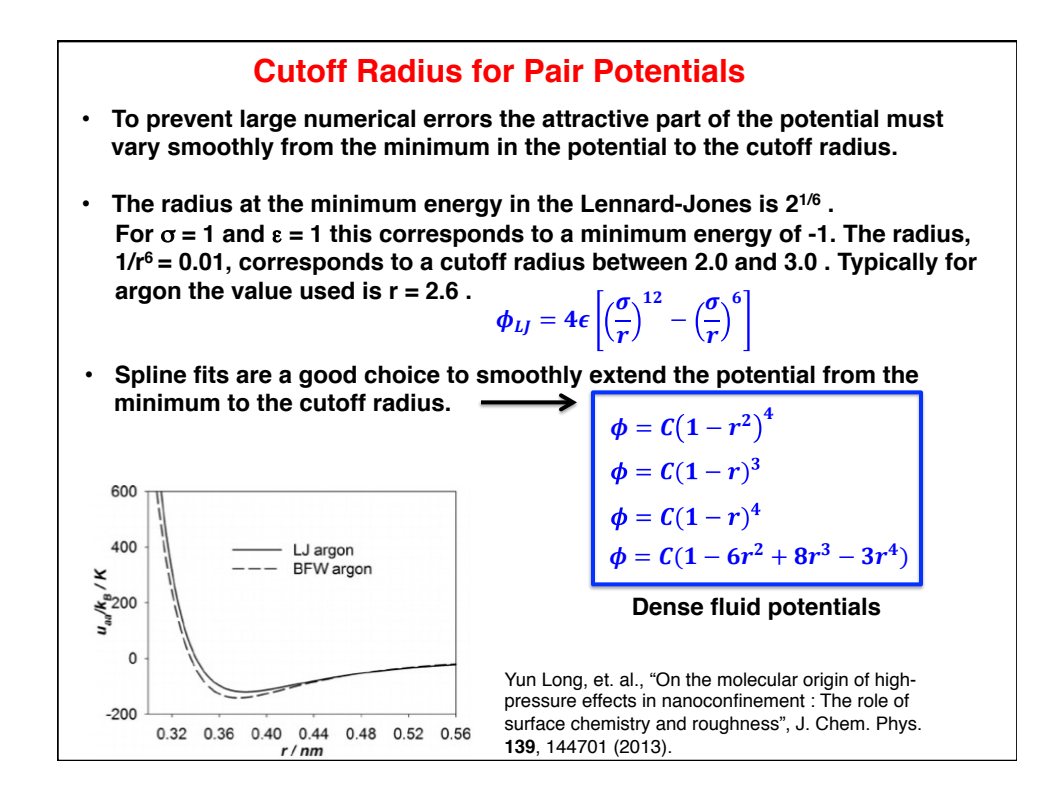

**Edward Teller**

### **Beyond Two Body Pair Potentials** à **Three Body Potentials**

**Three-body potentials are needed when three atoms are close enough to interact with each other. Quantum mechanical perturbation theory is used to compute three-body interactions between the electrons of the three atoms which have induced multipole interactions. The Axilrod-Teller potential, Vijk , is an example of dipole-dipole interactions.**

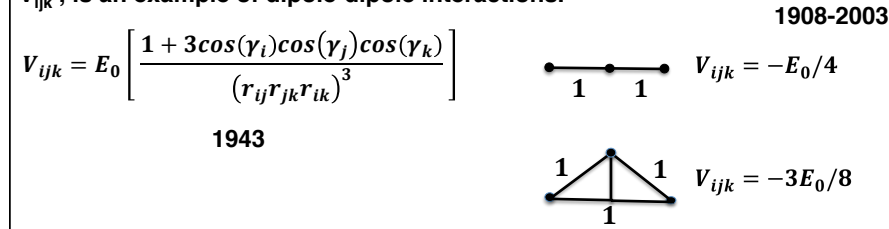

**Where**  $\mathbf{r}_{\mathsf{i}\mathsf{j}}$  **is the distance between the atoms I and**  $\mathsf{j},$  **and**  $\mathsf{\gamma}_{\mathsf{i}}$  **is the angle between** the two vectors. The coefficient  $E_0$  is positive and of the order V $\alpha^3$  where V is **the ionization energy and** α **is the mean atomic polarizability. The exact value**  of E<sub>0</sub> depends on the magnitude of the dipole matrix elements and the **energies of the p orbitals.** 

Axilrod, B. M.; Teller, E. (1943). "Interaction of the van der Waals Type Between Three Atoms", Journal of Chemical Physics, 11 (6): 299.

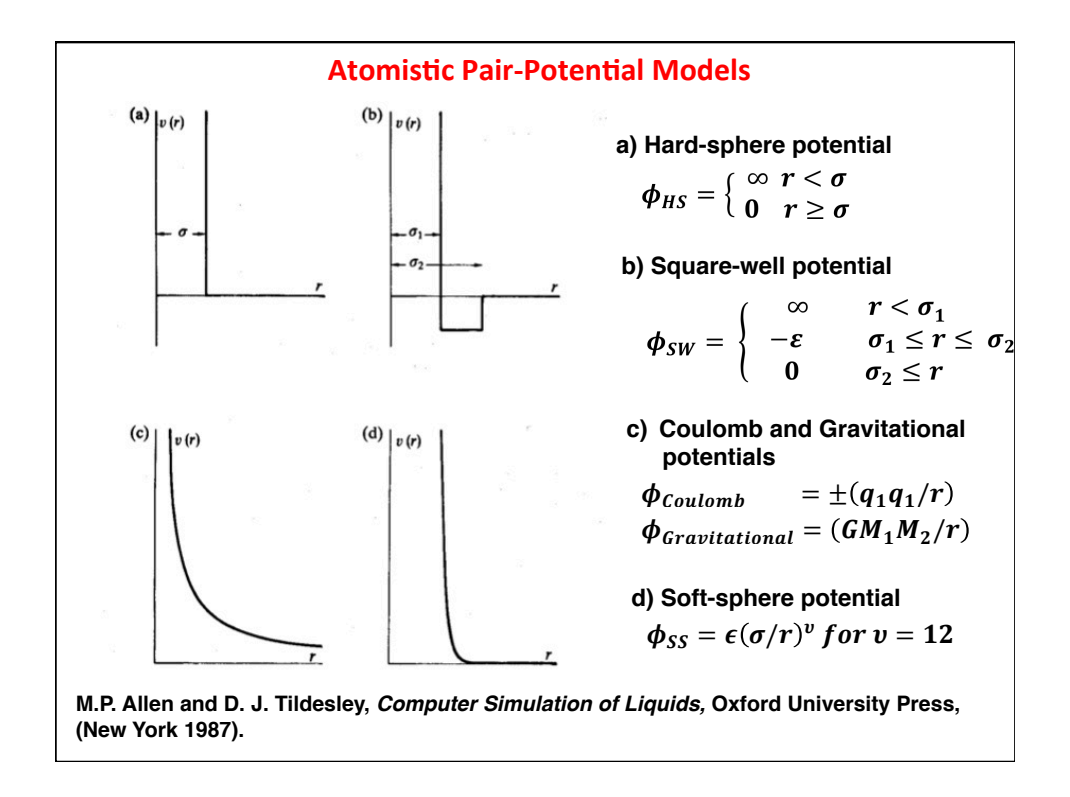

### **Reduced Units for Short-Range Pair Potentials in Mechanical Systems with a Single Type of Particle**

**For systems with just one type of particle set m = 1 and a pair potential with well depth** ε **and particle diameter** σ **, the other variables can be expressed in terms of reduced units :**

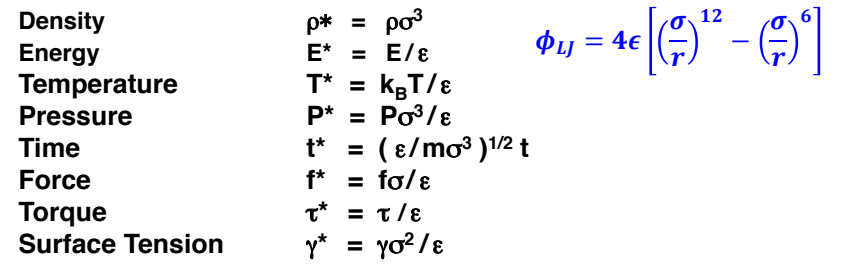

**Boltzmann's constant needs to be included to express the equivalence between the energy units of heat and work. When the parameters such as ε, σ, and k<sub>h</sub>T are set to one, they need not be carried along in the computer program.** 

**Reduced properties are used to define corresponding states.**

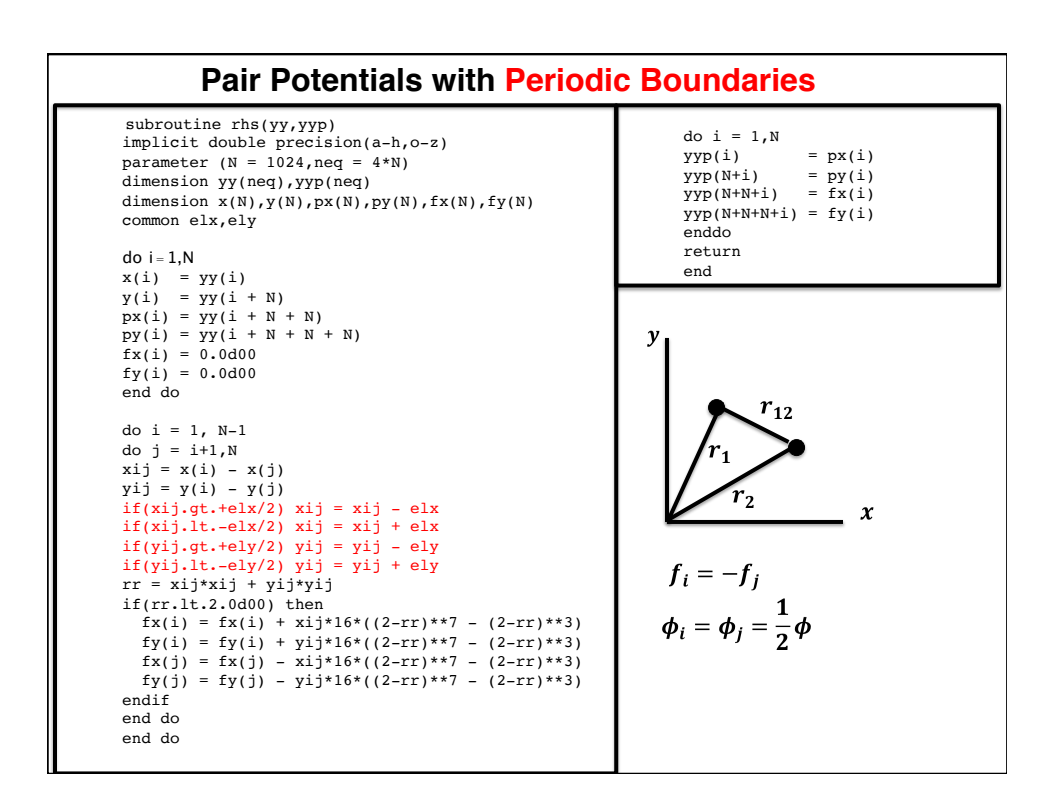

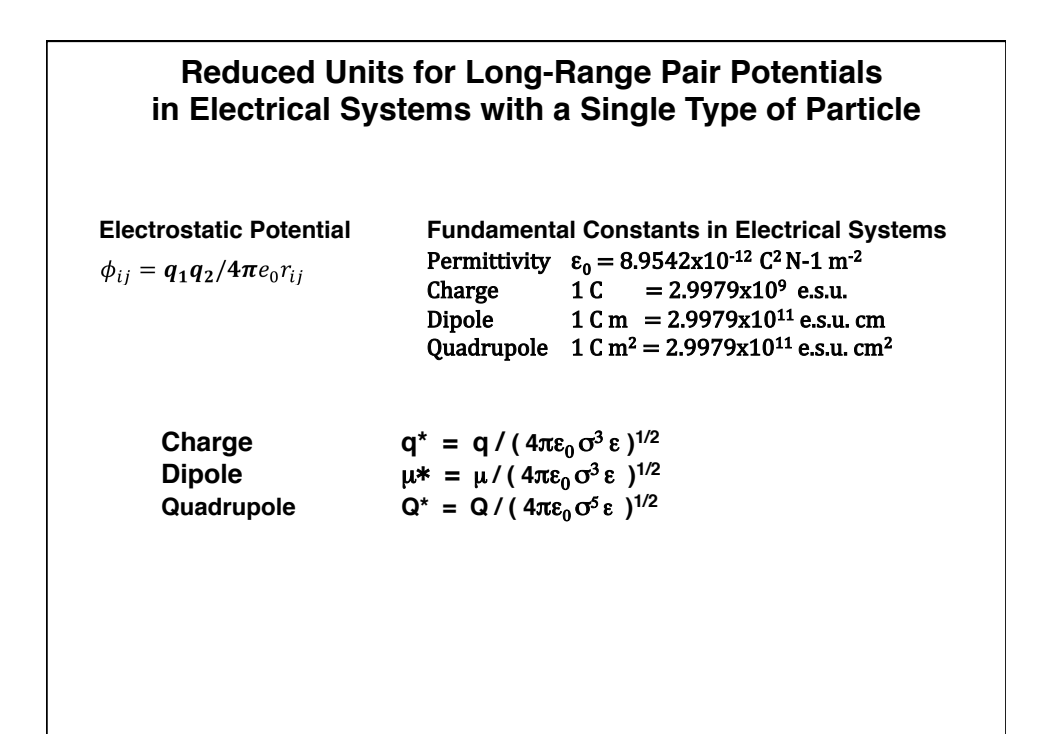

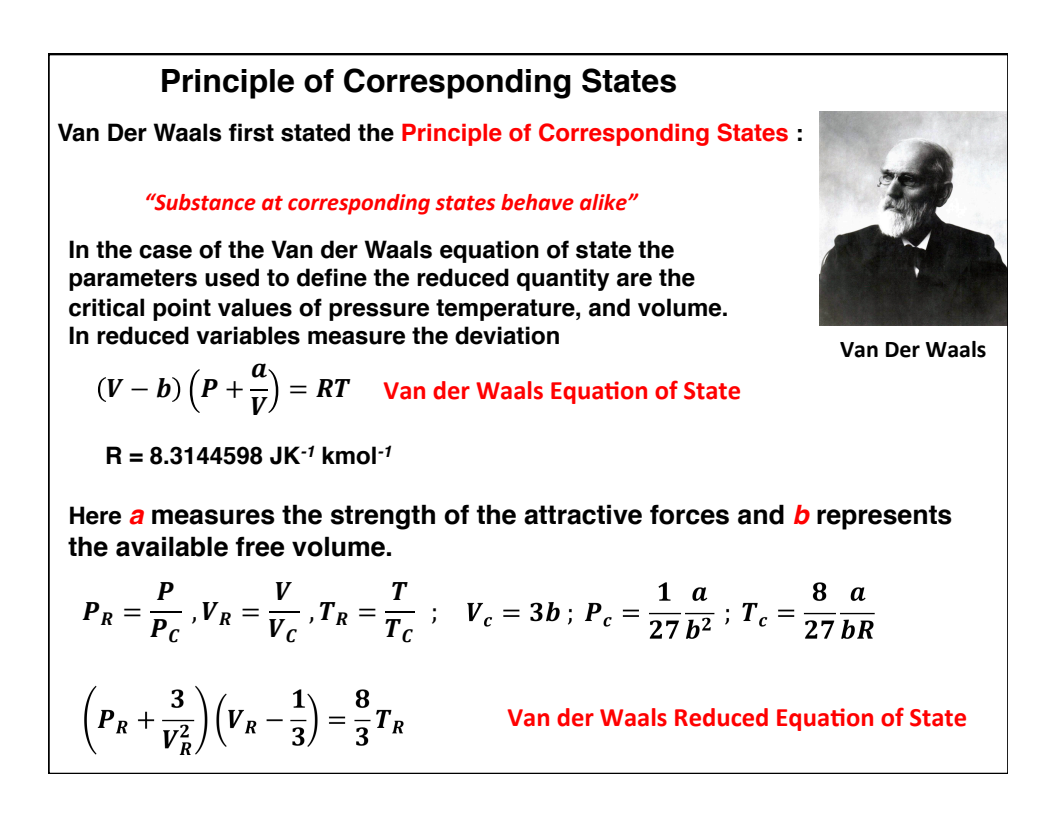

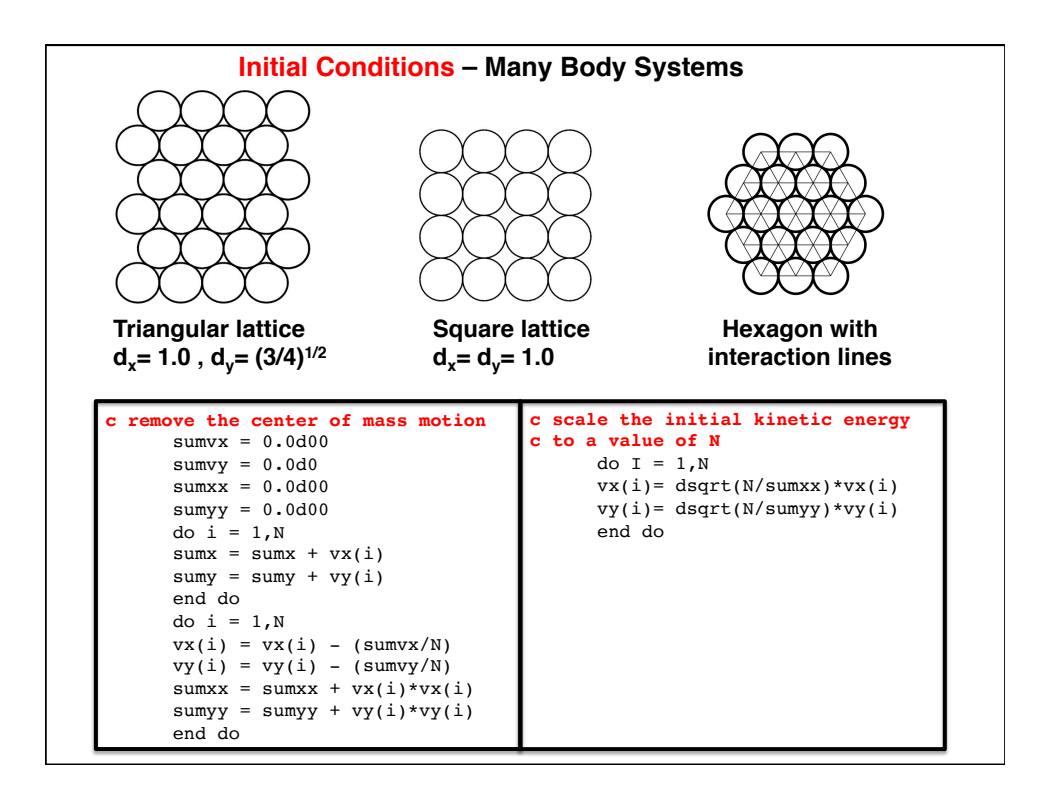

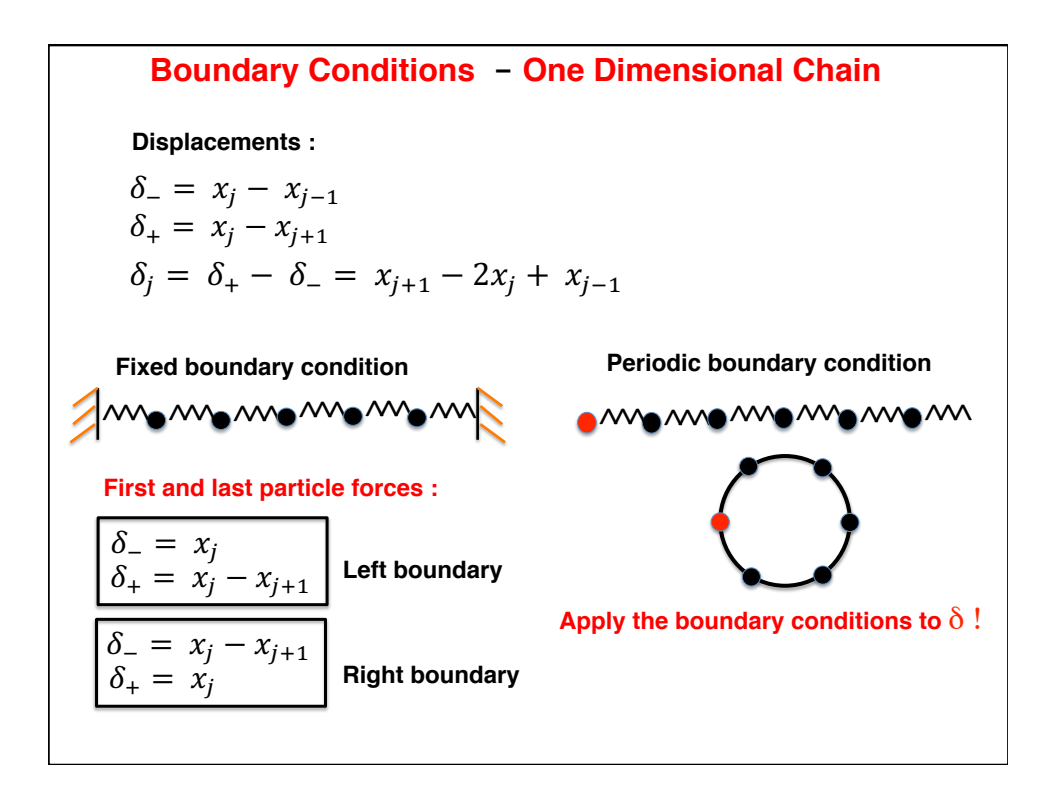

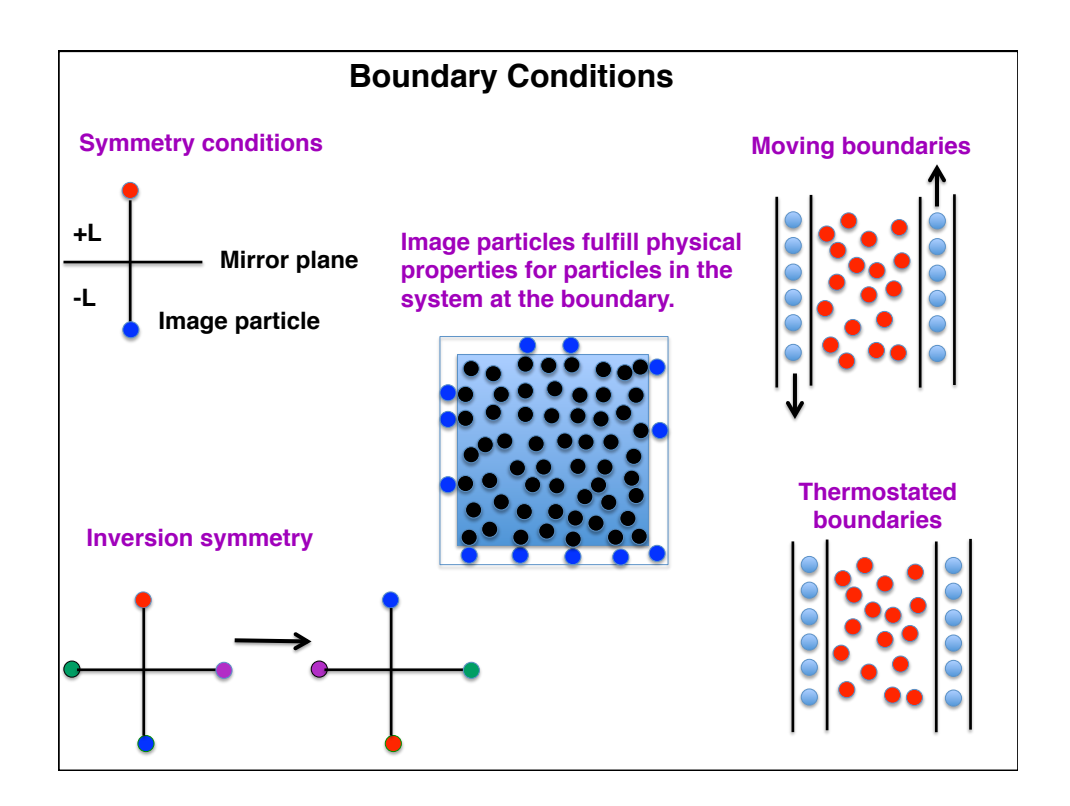

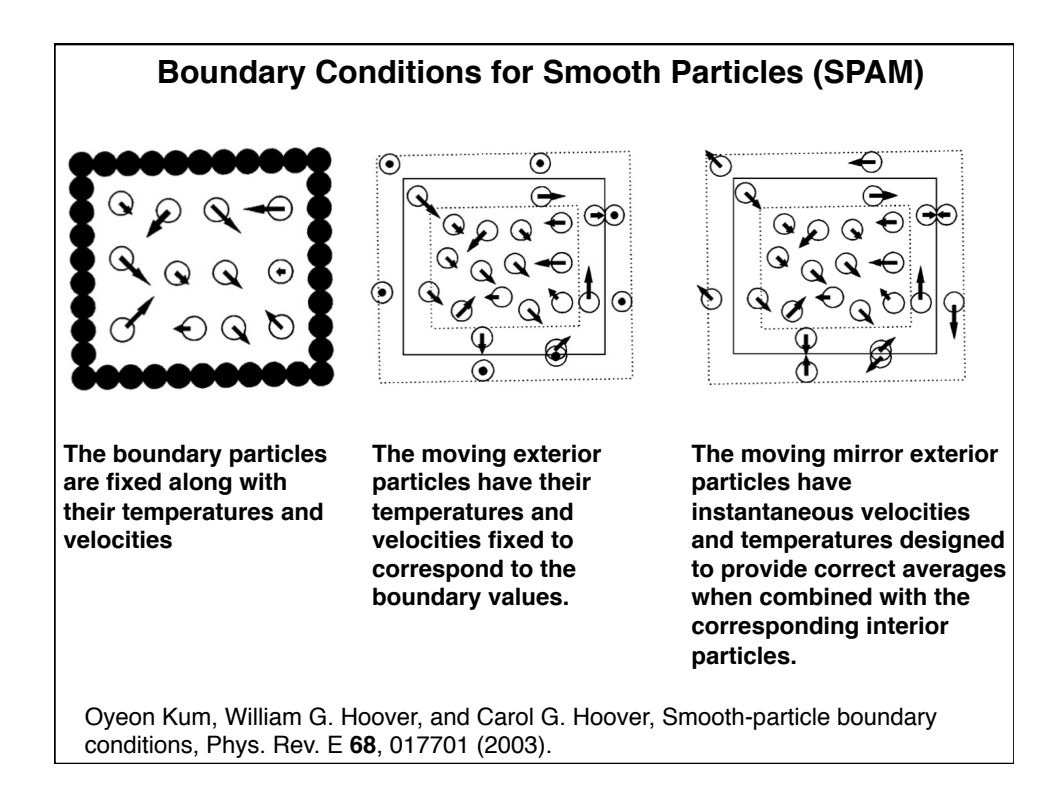

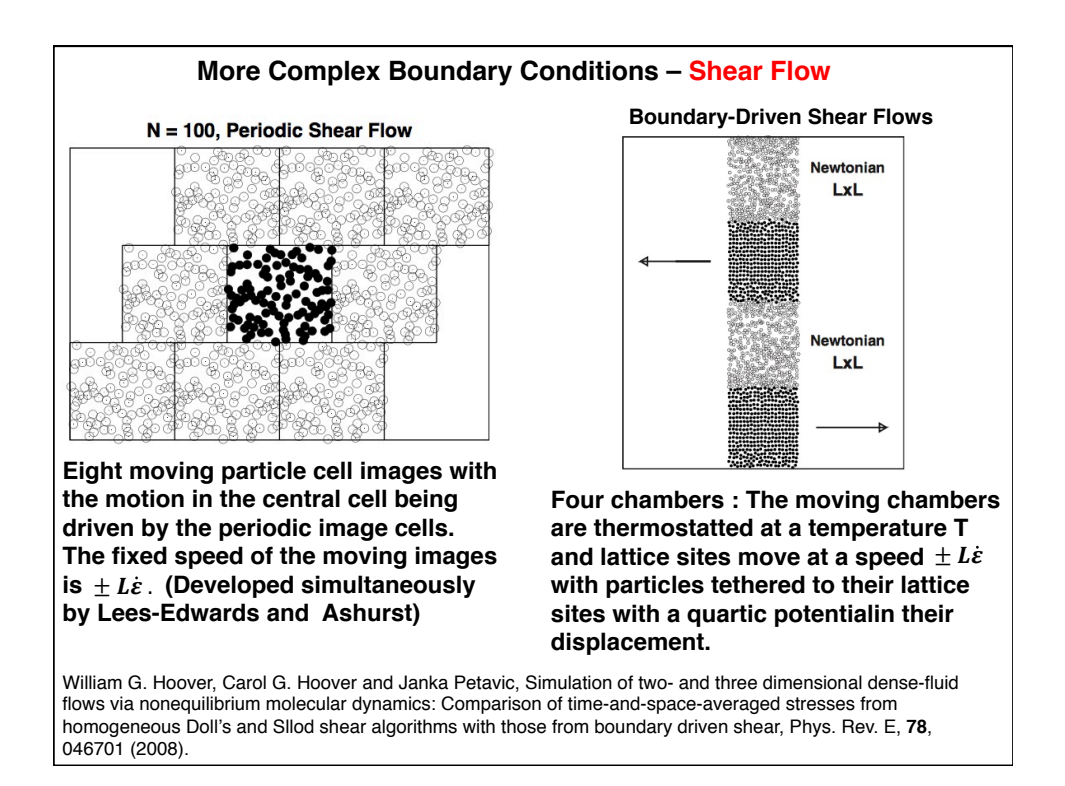

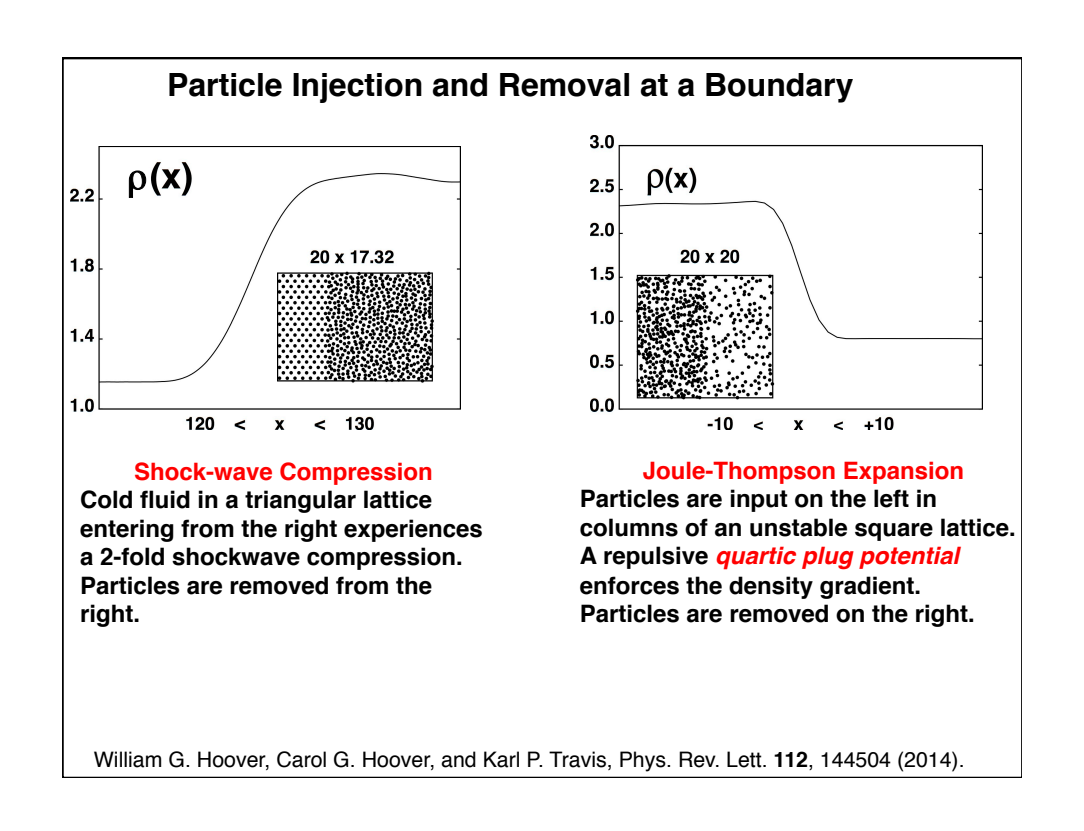

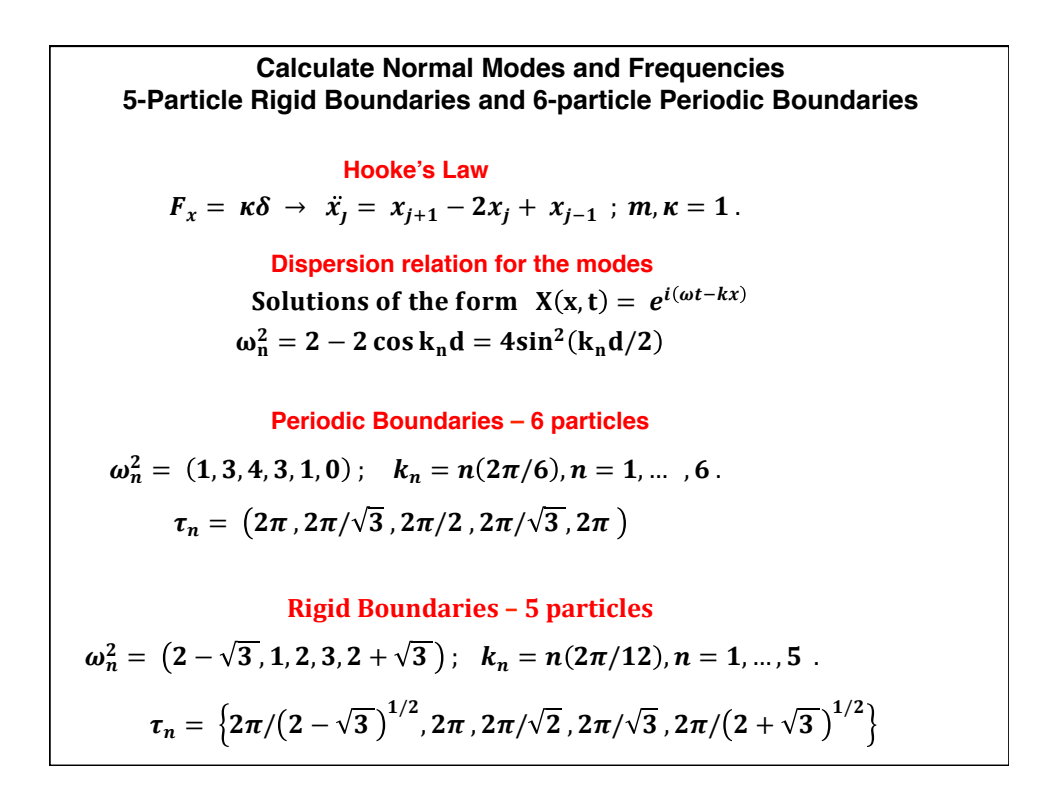

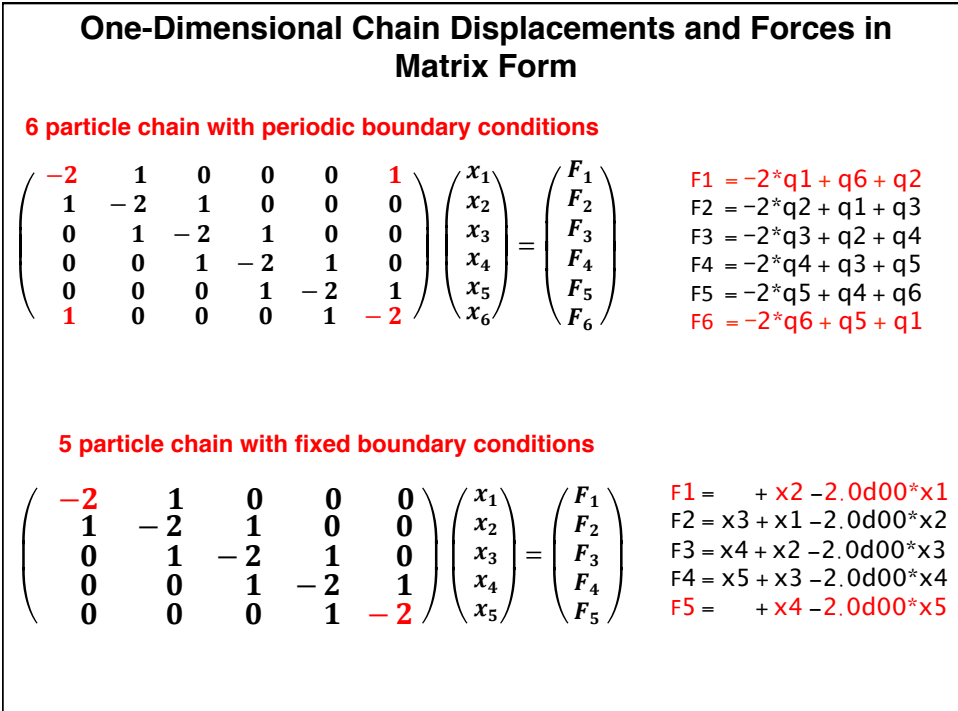

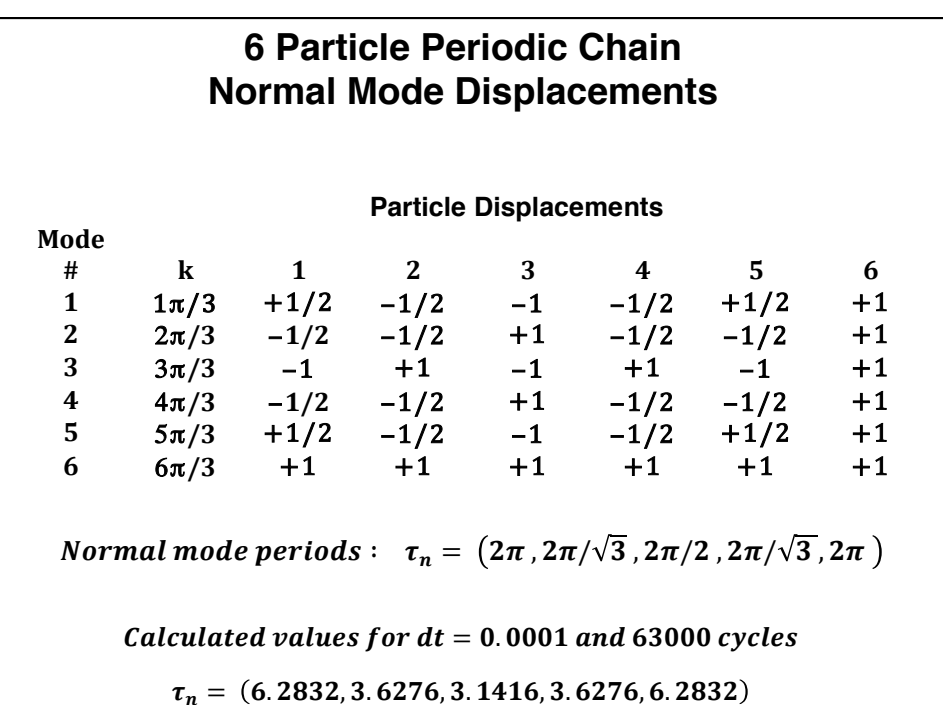

## **5 Particle Chain with fixed boundaries Normal Mode Displacements**

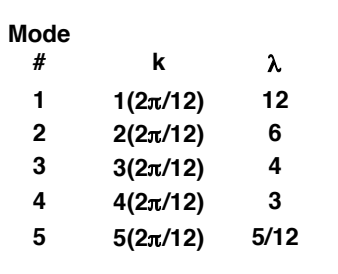

**Normal Mode Periods (12.138, 6.2832, 4.442, 3.6276, 3.2524 )**  $\tau_n = \left\{ 2\pi/(2-\sqrt{3}\, \right)^{1/2}\!\!, 2\pi\, , 2\pi/\sqrt{2}\, , 2\pi/\sqrt{3}\, , 2\pi/\left( \left( 2+\sqrt{3}\, \right)^{1/2}\, \right.$ 

Calculated values for  $dt = 0.0001$  and 63000 cycles

 $\tau_n = (12.139, 6.283, 4.45, 3.6276, 3.26)$ 

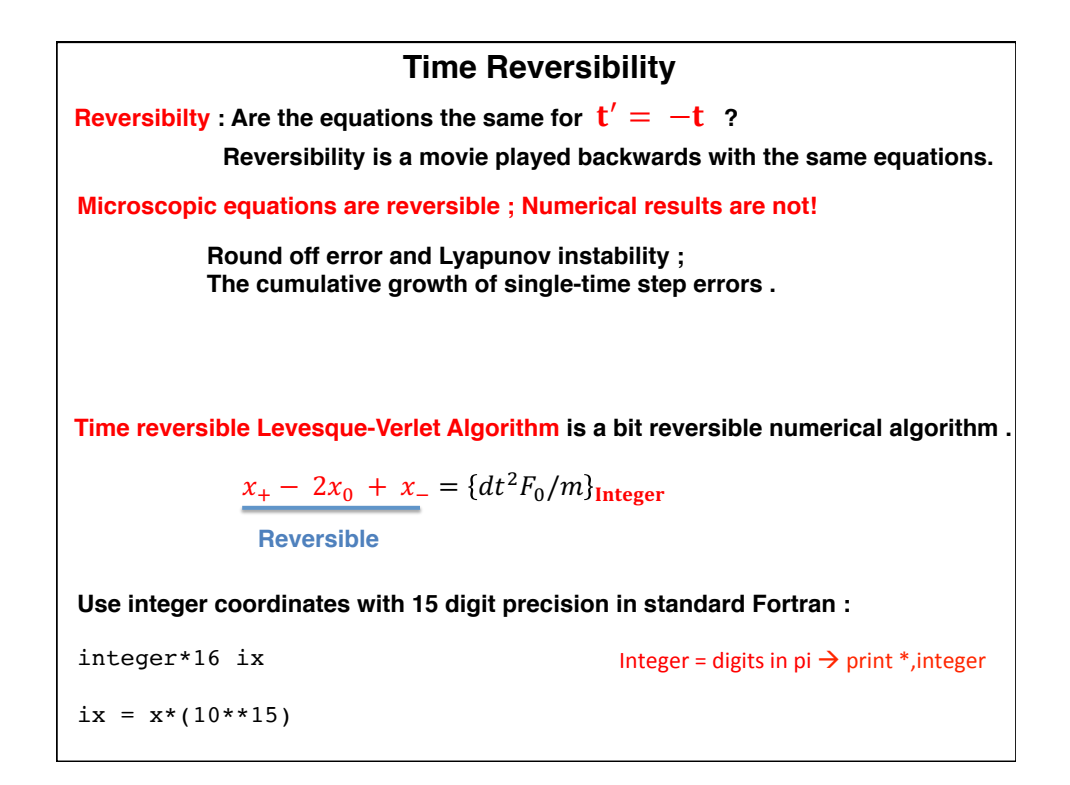

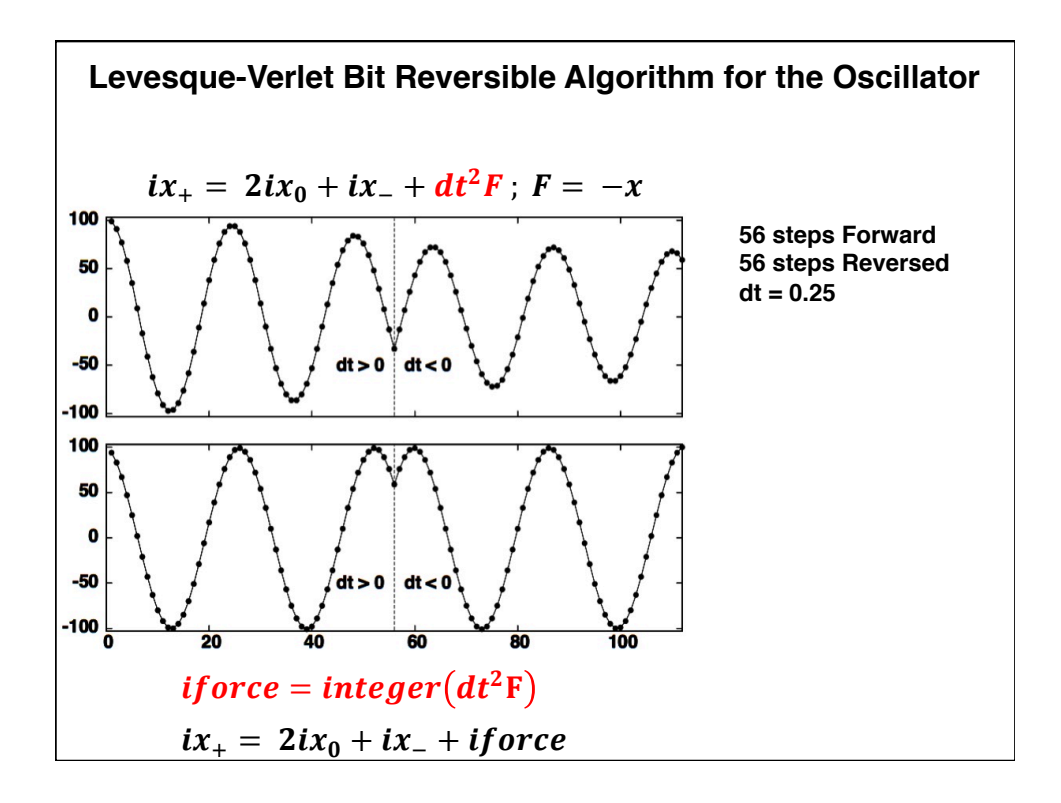

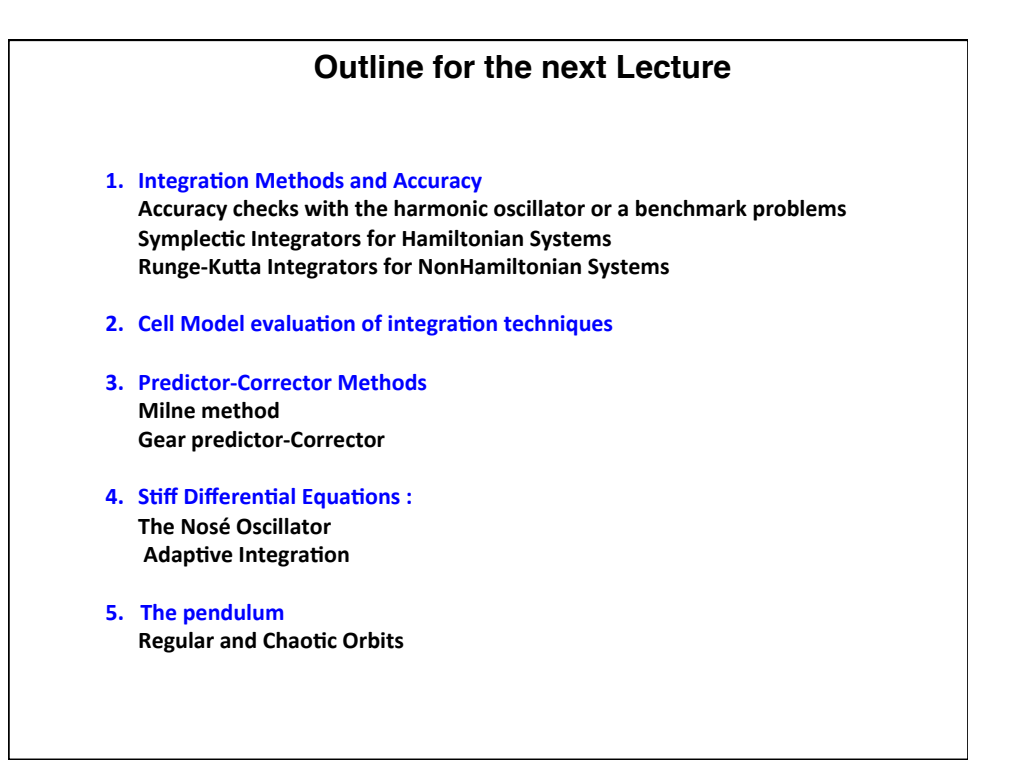